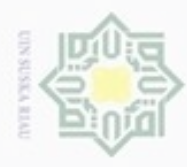

Pengutipan

hanya untuk kepentingan pendidikan, penelitian,

e/uex uninjes nepe uerbeges

siin;

ini tanpa mencantumkan dan menyebutkan sumber

Stat

penulsan

karya ilmiah, penyusunan laporan, penulisan kritik atau tinjauan suatu masalah

Hak Cipta Dilindungi Undang-Undang

Hak

cipta

donBuew BuezellO

N

### **BAB IV**

### **ANALISA DAN PERANCANGAN**

 $\exists$ Pada tahapan analisa dan perancangan hal yang dilakukan adalah membahas, memahami dan mengkaji secara rinci dan spesifik mengenai apa saja yang menjadi pokok permasalahan dalam penelitian agar memperoleh pemahaman yang tepat akan masalah tersebut. Sehingga diperoleh pemahaman yang tepat mengenai masalah, data, proses, hasil dan semua hal yang berkaitan dengan penelitian. Hal tersebut dapat dilihat pada Gambar 4.1 berikut ini :

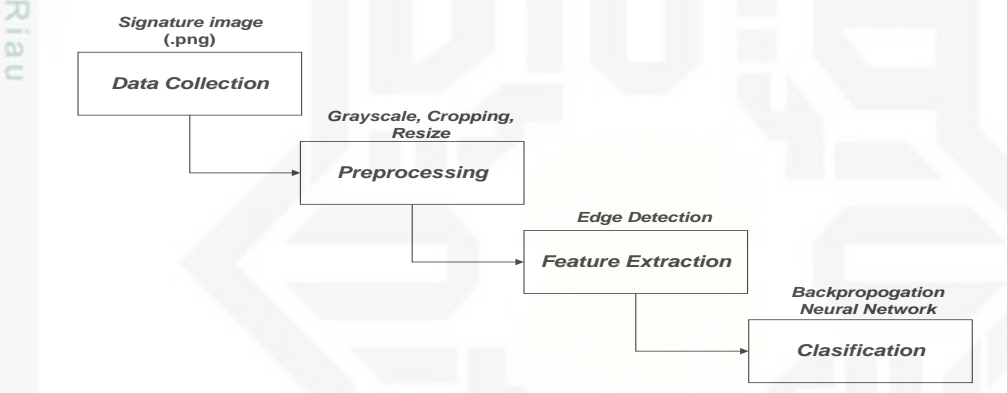

### **Gambar 4.1 Tahapan Identifikasi Tanda Tangan dengan Metode**  *Backpropagation Neural Network* **(BPNN)**

### **4.1 AnalisisIdentifikasi Tanda Tangan**

Pada penelitian ini dilakukan analisis tahapan atau proses yang dilakukan agar aplikasi dapat melakukan identifikasi terhadap tanda tangan. Analisis proses yang dilakukan adalah *data collection, pre-processing, processing* dan *clasification*.

### **4.1.1 Analisis** *Data Collection*

Proses *Data Collection* merupakan proses yang dilakukan untuk memasukkan citra tanda tangan. Citra tanda tangan tersebut diambil dengan menggunakan *scanner* dengan format .png . Data citra tanda tangan yang disimpan berjumlah 100 datayang diperoleh dari 10 orang masing-masing dengan 10 pola tanda tangan per orangnya. Gambar 4.2 merupakan 10 contoh citra tanda tangan yang akan diproses :

## Dilarang mengumumkan dan memperbanyak sebagian atau seluruh karya tulis ini dalam bentuk apapun tanpa izin UIN Suska Riau Pengutipan tidak merugikan kepentingan yang wajar **UIN Suska Riau**

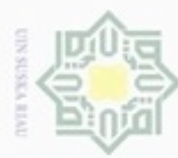

Hak cipta

Gravel.

1 fmanl

if mave.

Monaul

Hak Cipta Dilindungi Undang-Undang

- Dilarang menguup sebagian atau seluruh karya tulis ini tanpa mencantumkan dan menyebutkan sumbel
- $\alpha$ Pengutipan hanya untuk kepentingan pendidikan, penelitian, penulisan karya itmiah, penyusunan laporan, penulisan kritik atau tinjauan suatu masalah

neny

- N ö Pengutipan tidak merugikan kepentingan yang wajar UIN Suska Riau
- 
- Dilarang mengumumkan dan memperbanyak sebagian atau seluruh karya tulis ini dalam bentuk apapun tanpa izin UIN Suska Riau

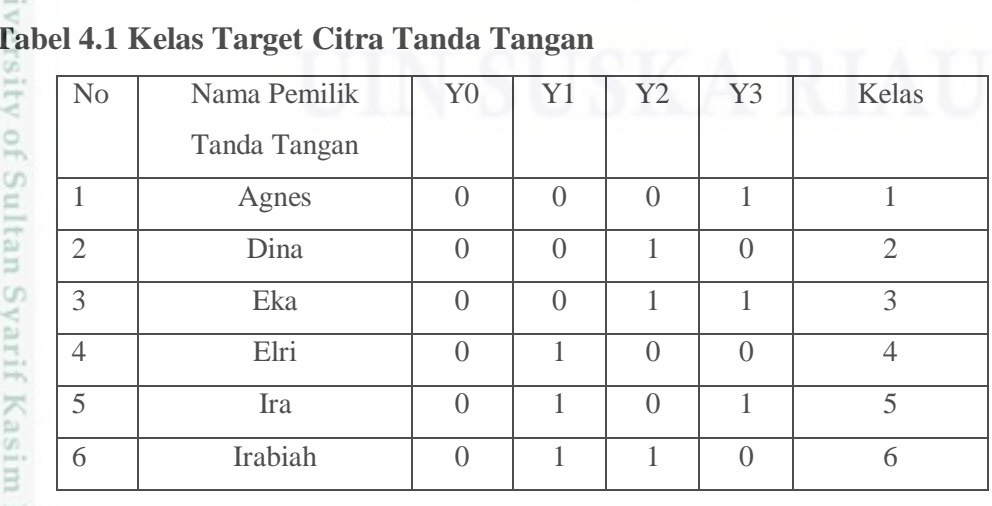

### milk VIN Suska Riau Amare efmanie.

eforaul

forcul

foranc

efmaul

### **Gambar 4.2 Citra Tanda Tangan Asli Untuk Proses Identifikasi Tanda Tangan**

Kemudian dilakukan pembagian data dari 100 data citra tersebut menjadi :

- a. 70 data latih dan 30 data uji
- b. 80 data latih dan 20 data uji
- c. 90 data latih dan 10 data uji

State Islan Pada metode BPNN target atau kelas yang diinginkan sudah ditetapkan terlebih dahulu. Nilai Y0, Y1, Y2, Y3 merupakan nilai output dari arsitektur BPNN. Kelas pada penelitian ini dapat dilihat pada Tabel 4.1

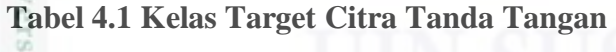

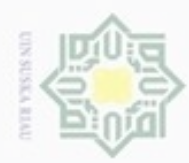

## Hak Cipta Dilindungi Undang-Undang

Hak

cipta

milik

Dilarang mengutip sebagian atau seluruh karya tulis ini tanpa mencantumkan dan menyebutkan sumber

- $\omega$ Pengutipan hanya untuk kepentingan pendidikan, penelitian, penulisan karya itmiah, penyusunan laporan, penulisan kritik atau tinjauan suatu masalah
- N Pengutipan tidak merugikan kepentingan yang wajar UIN Suska Riau
- Dilarang mengumumkan dan memperbanyak sebagian atau seluruh karya tulis ini dalam bentuk apapun tanpa izin UIN Suska Riau

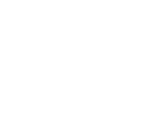

### State Islamic Unive if Kasim Riau

7 | Irma | 0 | 1 | 1 | 1 | 7 8 Rahmayeni 1 0 0 0 8 9 Soviana 1 0 0 1 9 10 Ratika 1 0 1 0 1 0

### **4.1.2 Analisis** *Pre-processing*

 $\frac{6}{2}$ Setelah diperoleh data citra tanda tangan maka tahapan selanjutnya yang dilakukan adalah tahap *pre-processing*. Tahap ini berguna untuk menjadikan suatu citra menjadi memiliki nilai untuk kemudian ke tahap *feature extraction.* Pada tahap ini juga dapat memisahkan objek dari area latar belakang atau *background*. Tahapan yang dilakukan pada *pre-processing* ini adalah denganmelakukan perubahan ciri warna yaitu dengan mengkonversi citra yang bernilai RGB ke *grayscale image*, kemudian dilakukan *cropping,* dan setelah itu gambar akan di resize lagi menjadi 100 x 100 pixel. Gambar 4.3 dibawah ini merupakan contoh gambar yang belum melewati tahap *pre-processing* :

### **Gambar 4.3 Citra Tanda Tangan Asli Sebelum Tahap** *Preprocessing*

### **4.1.2.1 Konversi RGB ke** *Grayscale*

GT<sub>0</sub> Citra tanda tangan yang diperoleh dari hasil scan memiliki ciri warna RGB. Oleh karena itu citra tanda tangan tersebut harus dikonversi terlebih dahulu ke *grayscale image*. Gambar 4.4 berikut merupakan contoh citra tanda tangan dengan format RGB :

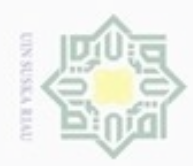

N

Hak Cipta Dilindungi Undang-Undang

 $\rightarrow$ 

- $\alpha$  $\circ$ Pengutipan hanya untuk kepentingan pendidikan, penelitian, penulisan karya itmiah, penyusunan laporan, penulisan kritik atau tinjauan suatu masalah
- Pengutipan tidak merugikan kepentingan yang wajar UIN Suska Riau
- 
- Dilarang mengumumkan dan memperbanyak sebagian atau seluruh karya tulis ini dalam bentuk apapun tanpa izin UIN Suska Riau
	-
	-
	-

Amavel.

### **Gambar 4.4 Citra Tanda Tangan Format RGB**

Hakcipta milik UIN Nilai dari R, G, B dari masing masing piksel tersebut berbeda-beda. Dapat dilihat pada Gambar 4.5 dibawah ini yang merupakan nilai piksel pada gambar 100 x 100 piksel.

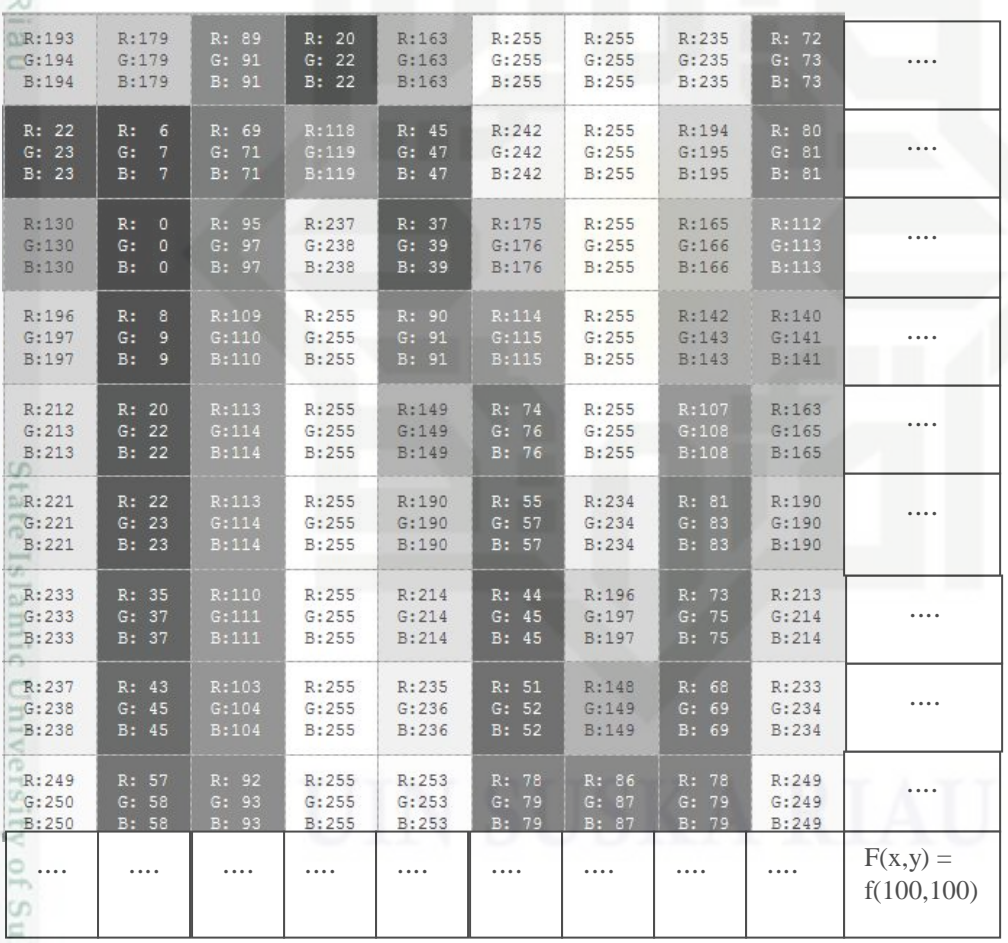

### **Gambar 4.5 Piksel dari Citra Tanda Tangan Format RGB**

Itan Sya Dengan menggunakan persamaan(2.1)yaitu rumus konversi RGB ke *grayscale,* maka akan dilakukan perhitungan sebagai berikut :

*Grayscale* Piksel (1,1) = (0,2989 ∗ 193) + (0,5870 ∗ 194) + (0,1141 ∗ 194) m Riau  $= 57,6877 + 113,878 + 22,1354$ 

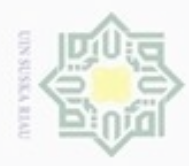

Hak Cipta Dilindungi Undang-Undang

Dilarang mengutip sebagian atau seluruh karya tulis ini tar

N

patkan sumber

 $= 193,7011$ 

$$
Grayscale \text{ Piksel } (1,2) = (0,2989 * 179) + (0,5870 * 179) + (0,1141 * 179)
$$
\n
$$
= 53,5031 + 105,073 + 20,4239
$$
\n
$$
= 179
$$
\n
$$
Grayscale \text{ Piksel } (1,3) = (0,2989 * 89) + (0,5870 * 91) + (0,1141 * 91)
$$
\n
$$
= 26,6021 + 53,417 + 10,3831
$$
\n
$$
= 90,4022
$$

S II Demikian seterusnya rumus tersebut dikerjakan sampai Grayscale piksel (100 x 100). Hasil dari perhitungan konversi RGB ke *grayscale* yang telah dilakukan, maka terlihat berbedaan nilai dari masing-masing piksel. Nilai hasil konversi RGB ke *grayscale* tersebut dapat dilihat pada Tabel 4.2 berikut.

**Tabel 4.2 Nilai Hasil Konversi RGB ke Grayscale**

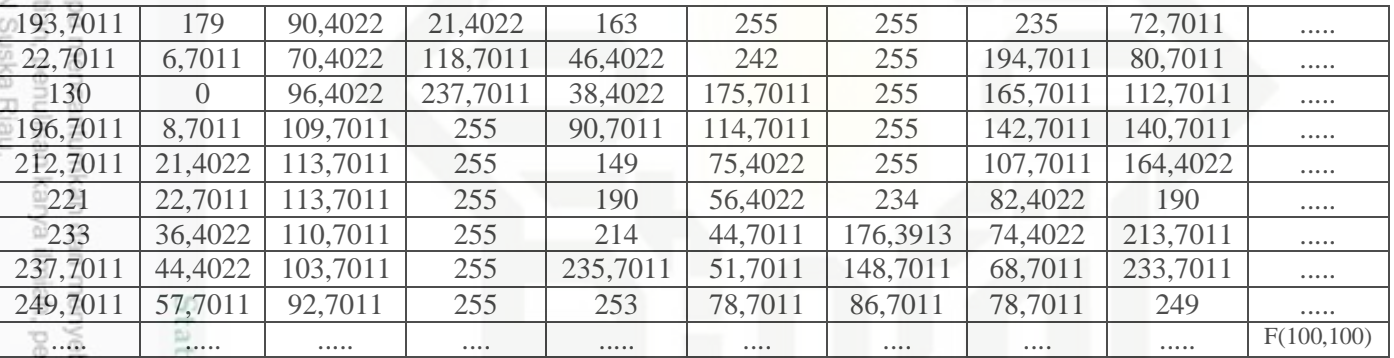

### **4.1.2.2** *Cropping*

**Isla** 

yarif Kasim Riau

*Cropping* dilakukan untuk meminimalisir *background* pada citra tanda tangan sehingga didapatkan area yang hanya fokus terhadap tanda tangan saja. Hal ini berguna agar citra tanda tangan dapat diproses dengan lebih baik pada tahap berikutnya.Gambar 4.4 merupakan contoh gambar yang telah di *cropping* sehingga latar belakangnya lebih sedikit dan hanya fokus terhadap tanda tangan nya saja :

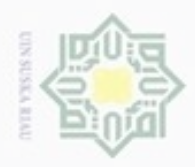

N

Hak Cipta Dilindungi Undang-Undang

Hak

ejdio

milik UIN Suska

uurs

Riau

Dilarang mengutip sebagian atau seluruh karya tulis ini tanpa mencantumkan dan menyebutkan sumber

- $\alpha$ Pengutipan hanya untuk kepentingan pendidikan, penelitian, penulisan karya ilmiah, penyusunan laporan, penulisan kritik atau tinjauan suatu masalah
- Pengutipan tidak merugikan kepentingan yang wajar UIN Suska Riau
- Dilarang mengumumkan dan memperbanyak sebagian atau seluruh karya tulis ini dalam bentuk apapun tanpa izin UIN Suska Riau

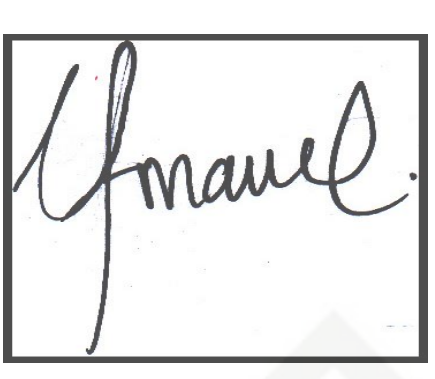

**Gambar 4.6 Citra Tanda Tangan Setelah di** *Cropping*

### **4.1.2.3** *Resize*

 $\subset$ Setelah melalui konversi dan *cropping* maka gambar akan melalui proses resize. Dalam proses *resize* ditentukan *aspect ratio* nya menjadi 1 : 1 agar ukuran gambar menjadi sama.Citra tanda tangan di *resize* agar menjadi 100 x 100 piksel. Gambar 4.7 dibawah ini merupakan *sample* gambar tanda tangan yang telah di *resize* :

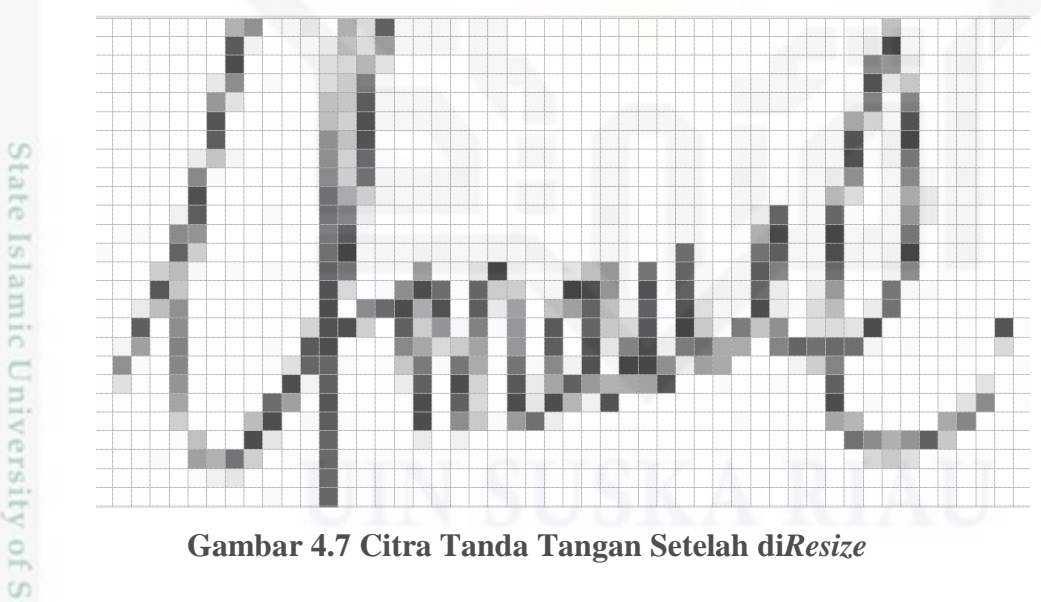

**Gambar 4.7 Citra Tanda Tangan Setelah di***Resize*

### **4.1.3 Analisis** *Processing (Feature Extraction)*

 $\omega$ Dalam analisis *processing* akan dilakukan pengekstraksian ciri suatu citra atau sering disebut juga *feature extraction*. Nilai piksel hasil konversi gambar dari RGB ke *grayscale* akan dihitung dengan menggunakan metode deteksi tepi (*edge*

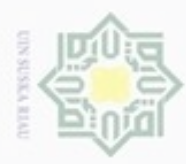

Pengutipan hanya untuk kepentingan pendidikan, penelitian, penulisan

mengutip sebagian atau seluruh karya tulis ini tanpa mencantumkan dan menyebutkan sumber

karya ilmiah, penyusunan laporan, penulisan kritik atau tinjauan suatu masalah

**Buezeiro** 

Hak Cipta Dilindungi Undang-Undang

N

### **4.1.3.1 Deteksi Tepi (***Edge Detection***)**

 $_{\bigcirc}$ Citra tanda tangan yang melalui proses *pre-processing* akan memiliki nilai piksel piksel yang baru. Nilai piksel tersebut kemudian akan dihitung menggunakan metode Deteksi tepi (*Edge Detection*). Nilai piksel yang akan dihitung diambil dari nilai grayscale yang telah dihitung pada Tabel 4.1.

Langkah proses perhitungan nilai piksel yang telah diubah ke *grayscale* dengan menggunakan deteksi tepi (*edge detection*) :

1. Dengan menggunakan persamaan (2.4) yaitu rumus matriks filter pada operator  $\omega$ sobel maka akan dicari nilai Sx nya terlebih dahulu secara vertikal. Dilakukan x perhitungan sebagai berikut:  $\overline{\omega}$ 

- a.  $193,7011 * (-1) + 22,7011 * (-2) + 130 * (-1) + 90,4022 * 1 + 70,4022 * 2$  $+96,4022 * 1$ 
	- $= -41,4945$
	- b.  $22,7011 * (-1) + 130 * (-2) + 196,7011 * (-1) + 70,4022 * 1 + 96,4022 * 2$  $+109.7011*1$ 
		- $=106,495$

Demikian seterusnya dengan menggunakan persamaan yang sama di reduksi seluruh jumlah pikselnya sehingga didapatkan Tabel 4.3 seperti dibawah ini : **Tabel 4.3 Nilai Sx**

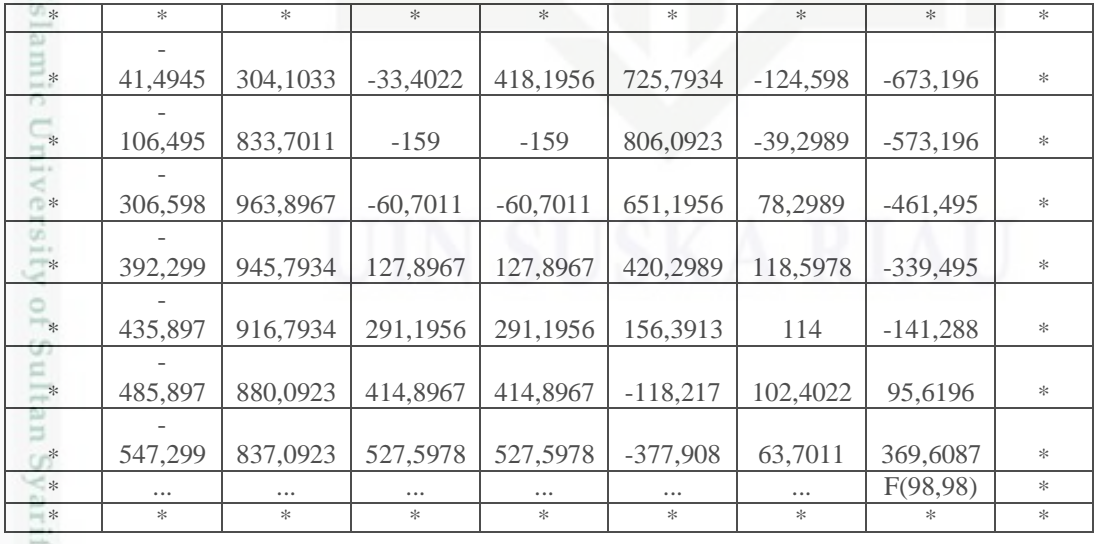

2. Setelah mendapatkan nilai Sx maka kemudian akan dicari nilai Sy nya secara horizontal. Dilakukan perhitungan sebagai berikut:

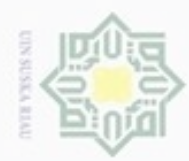

 $\sigma$ 

Pengutipan tidak merugikan kepentingan yang wajar UIN Suska Riau Pengutipan hanya untuk kepentingan pendidikan, penelitian, penulisan Hak Cipta Dilindungi Undang-Undang

Dilarang mengutip sebagian atau seluruh karya tulis ini tanpa mencantumkan dan menyebutkan sumber

karya ilmiah, penyusunan laporan, penulisan kritik atau tinjauan suatu masalah

N

. Dilarang mengumumkan dan memperbanyak sebagian atau seluruh karya tulis ini dalam bentuk apapun tanpa izin UIN Suska Riau

Hak a.  $193,7011 * 1 + 179 * 2 + 90,4022 * 1 + 130 * (-1) + 0 * (-2) + 96,4022 *$ cipta (-1)  $= 460.3$ milik b.  $22,7011 * 1 + 6,7011 * 2 + 70,4022 * 1 + 196,7011 * (-1) + 8,7011 * (-2)$  $+109,7011*(-1)$  $\sum$  = -166.1<br>Demikian seterusnya dengan menggunakan persamaan yang sama di reduksi  $= -166.1$ 

seluruh jumlah pikselnya sehingga didapatkan Tabel 4.4 seperti dibawah ini :

**Tabel 4.4 Nilai Sy**

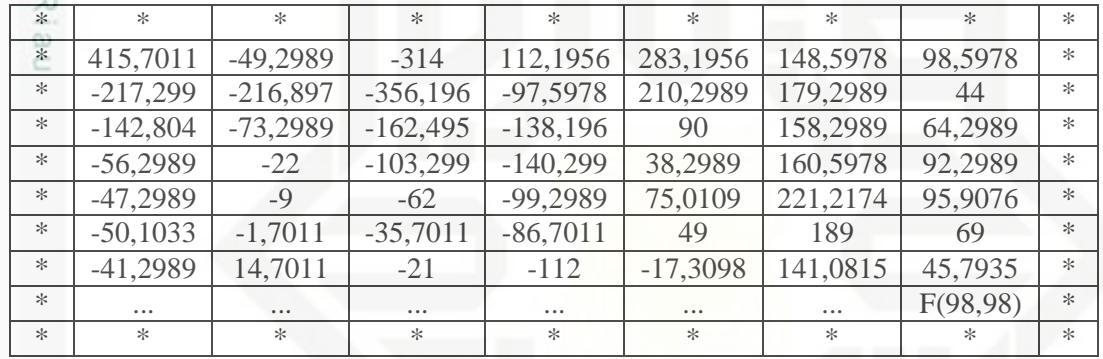

3. Dengan menggunakan persamaan (2.5) yaitu dengan menggunakan persamaan magnitude. Sehingga didapat hasil perhitungan pada Tabel  $CD$ 4.5dibawah ini :

**Tabel 4.5 Nilai Magnitude**

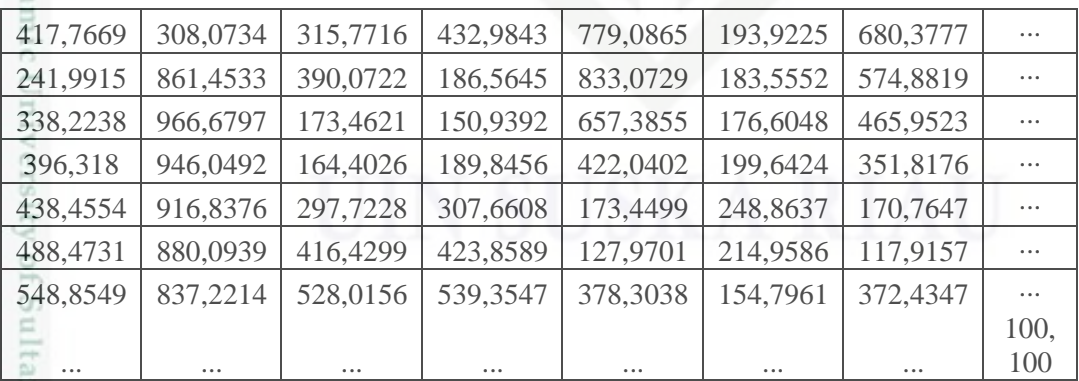

n Syarif Kasim Riau

4. Lakukan *Tresholding*, misalkan nilai *treshold* = 199

Jika M  $>= 199$  Maka G = 1 (Putih)

Jika M<199Maka G = 0 ( Hitam)

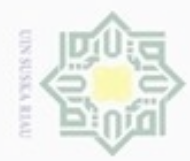

N

Hak Cipta Dilindungi Undang-Undang Hak cipta milk UIN

5. Nilai yang didapatkan dari proses *tresholding* tersebut menjadi nilai yang digunakan sebagai pola karakter yang akan dilatih dan diuji. Nilai biner pola tersebut dapat dilihat pada Tabel 4.6 dibawah ini :

### **Tabel 4.6 Hasil** *Edge Detection*

 $1 \begin{vmatrix} 1 & 1 & 1 & 1 \end{vmatrix}$  1 | 0 | 1 | 1  $1 \begin{vmatrix} 1 & 1 & 1 & 0 & 1 & 0 & 1 & 1 \end{vmatrix}$  $1 \begin{array}{|c|c|c|c|c|c|c|c|c|} \hline 1 & 0 & 0 & 1 & 0 & 1 \ \hline \end{array}$  $1 \begin{array}{|c|c|c|c|c|c|c|c|c|} \hline 1 & 0 & 0 & 1 & 0 & 1 \ \hline \end{array}$ Suska  $1 \begin{vmatrix} 1 & 1 & 1 & 1 \end{vmatrix}$  0 1 0 1  $1 \begin{vmatrix} 1 & 1 & 1 \end{vmatrix}$  1 0 1 0 1  $1 \begin{vmatrix} 1 & 1 & 1 & 1 \end{vmatrix}$  1 | 1 | 0 | 1 | 1  $1 \quad 1 \quad 1 \quad 1 \quad 1 \quad 1 \quad 1 \quad 0 \quad 1 \quad 1$ 

Ria Sehingga representasi nilai *biner* dari pola karakter juga dapat dilihat sebagai berikut :

1111101111101011110010111100101111110101111101011111101111111011

### **4.1.4 Analisis** *Clasification* **dengan** *Backpropagation Neural Network*

Setelah melalui beberapa tahapan yaitu data *collection* – *preprocessing* – *processing*, maka tahapan terakhir untuk mendapatkan hasil dari identifikasi tanda tangan adalah tahap *clasification*. Tahap *clasification* ini mengklasifikasikan nilai biner yang telah diperoleh sebelumnya pada tahap *feature extraction* dan kemudian akan dijadikan data latih (*training*) yang selanjutnya akan diuji dengan data uji (*testing*) dengan menerapkan jaringan syaraf tiruan dengan menggunakan metode BPNN.

### **4.1.4.1** *Flowchart Backpropagation Neural Network*

*Flowchart* merupakan diagram alir yang menggambarkan alur/proses yang berjalan. Pada Gambar 4.8 dibawah ini merupakan *flowchart* dari tahap *training* pada proses identifikasi tanda tangan dengan menggunakan metode *backpropagation.* Langkah pertama yang dilakukan adalah inisialisasi bobot awal input ke *hidden layer,* bobot awal bias ke *hidden layer*, bobot awal *hidden layer* ke *output layer*, dan bobot awal bias ke *output layer*. Setelah itu tentukan *learning rate*, maksimum *epoch* dan target *error*. Langkah berikutnya adalah inisialisasi nilai biner yang telah diperoleh dari proses *preprocessing* dan *processing*,

karya ilmiah, penyusunan laporan, penulisan kritik atau tinjauan suatu masalah

E Riau

Dilarang mengutip sebagian atau seluruh karya tulis ini tanpa mencantumkan dan menyebutkan sumber

Pengutipan hanya untuk kepentingan pendidikan, penelitian, penulisan

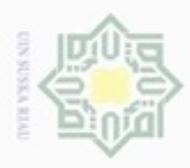

ö

Hak Cipta Dilindungi Undang-Undang

Dilarang mengutip sebagian atau seluruh karya tulis ini tanpa mencantumkan dan menyebutkan sumber

č

Pengutipan hanya untuk kepentingan pendidikan, penelitian, penulisan

N

kemudian dilakukan inisialisasi target citra tanda tangan. Setelah itu, dilakukan tahap perambatan maju (*forward propagation*), tahap perambatan balik (*backpropagation*), dan tahap perubahan bobot dan bias. Untuk data kedua dilakukan operasi yang sama dengan data pertama, akan tetapi nilai-nilai bobot dan bias awal yang digunakan adalah nilai-nilai bobot dan bias baru dari hasil perhitungan dari data pertama. Demikian seterusnya sampai data terakhir (1 *epoch*). Proses ini diteruskan hingga maksimum *epoch* ke 5.000 atau akan berhenti jika kuadrat *error* (target *error*) ≤ 0.02.

 $\omega$ *Flowchart* pengenalan karakter huruf dengan metode BPNN dapat dilihat pada Gambar 4.8 berikut:

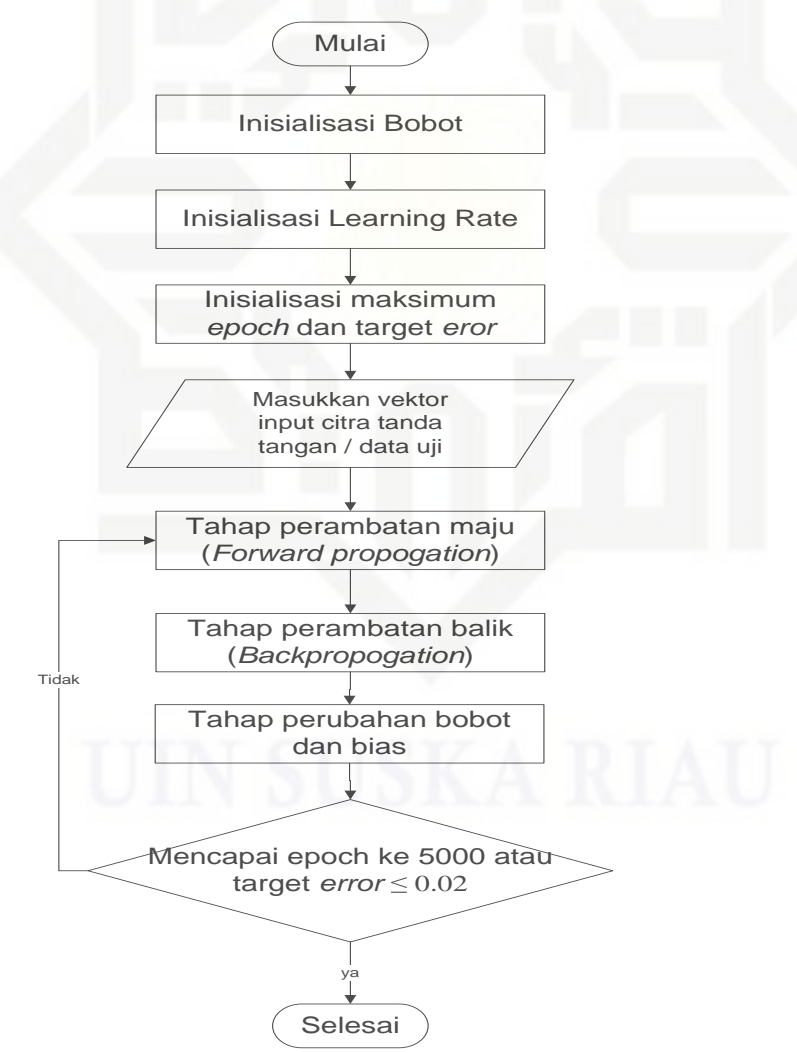

**Gambar 4.8** *Flowchart* **BPNN Identifikasi Tanda Tangan**

Dilarang mengumumkan dan memperbanyak sebagian atau seluruh karya tulis ini dalam bentuk apapun tanpa izin UIN Suska Riau Pengutipan tidak merugikan kepentingan yang wajar UIN Suska Riau

karya ilmiah, penyusunan laporan, penulisan kritik atau tinjauan suatu masalah

State Islamic University of Sultan Syarif Kasim Riau

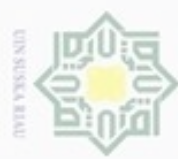

N

### **4.1.4.2 Arsitektur** *Backpropagation Neural Network*

 $\bigcirc$ Arsitektur jaringan syaraf tiruan dengan metode BPNN pada proses identifikasi tanda tangan dilihat pada Gambar 4.9 berikut:

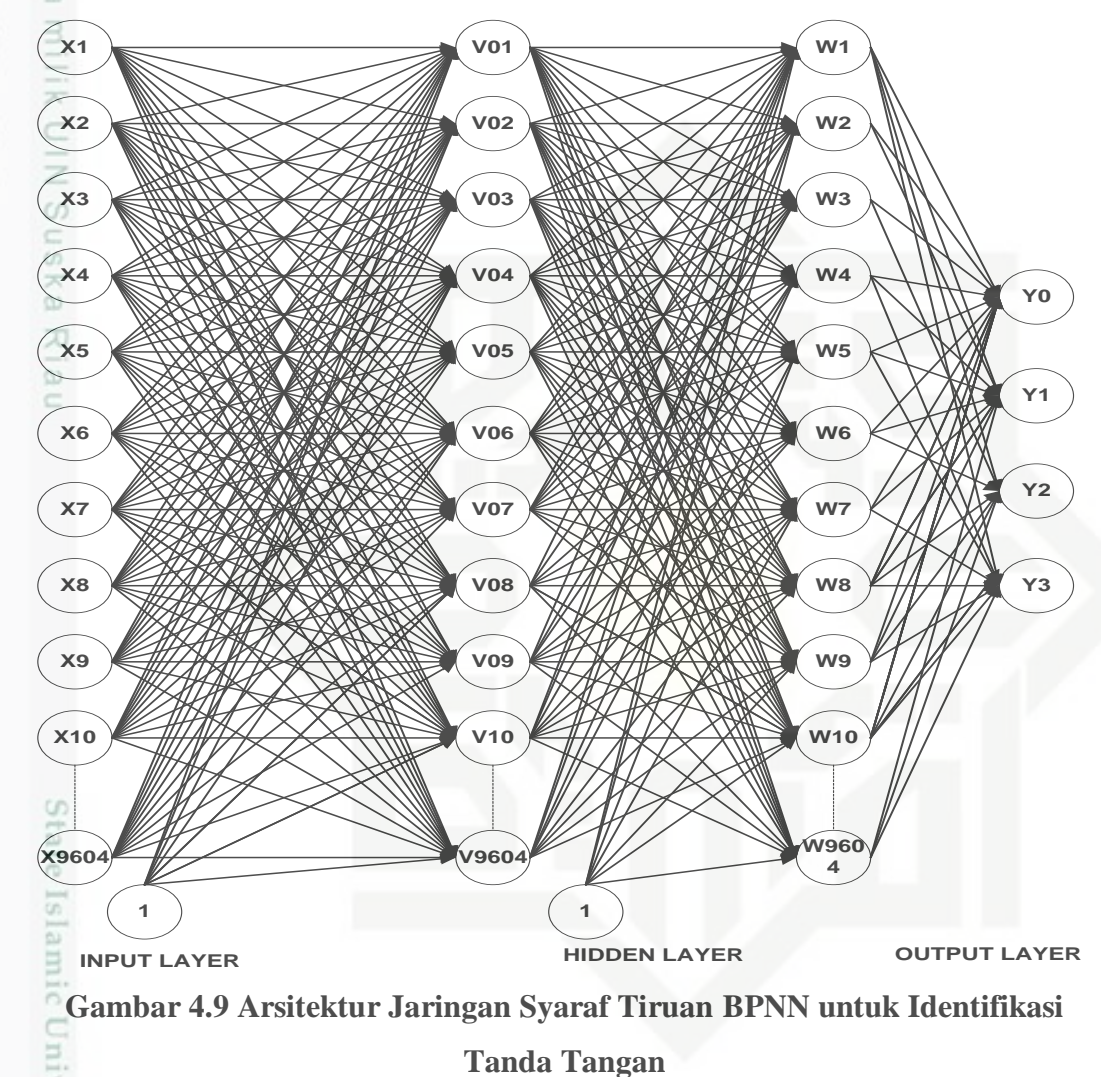

Keterangan Gambar 4.9:

Sultan Syarif Kasim Riau

1. Jumlah *neuron input* pada *input layer* (disimbolkan dengan X) bergantung pada ukuran matriks yang digunakan. Pada penelitian ini jumlah *neuron input* adalah sebanyak 9605 karena menggunakan matriks berukuran 100 x 100 piksel. Kemudian setelah mengalami *feature extraction* maka matriks nya menjadi 98 x 98 yaitu 9604 dan ditambah kan dengan 1 bias menjadi 9605 neuron input.

Hak Cipta Dilindungi Undang-Undang **Buelero** 

mengutip sebagian atau seluruh karya tulis ini tanpa mencantumkan dan menyebutkan sumber

- $\alpha$ O Pengutipan tidak merugikan kepentingan yang wajar UIN Suska Riau Pengutipan hanya untuk kepentingan pendidikan, penelitian, penuisan karya ilmiah, penyusunan laporan, penulisan kritik atau tinjauan suatu masalah
- 

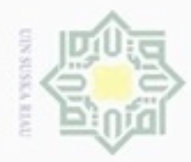

N

2. Pada penelitian ini jumlah lapisan *hidden layer* akan diuji mulai dari 1 lapisan *hidden layer* sampai 3 lapisan *hidden layer* untuk melihat akurasi yang terbaik*.* Neuron *hidden layer* terdiri dari 9605 buah *neuron*.

- 3. Jumlah tanda tangan yang digunakan sebanyak 100 citra tanda tangan yang diperoleh dari 10 orang dengan masing-masing 10 pola. Untuk UIN Suska membedakan target antara citra tanda tangan yang satu dan yang lainnya maka dengan menggunakan beberapa digit *biner*. karena pada penelitian ini menggunakan fungsi aktivasi *sigmoid biner*. Karena kelas nya ada 10, maka digit biner yang digunakan adalah 0001,0010,0011,0100,0101,0110, 0111, 1000, 1001, 1010.
- $\subset$ 4. *Neuron* pada *output layer* terdiri dari 4 buah *neuron output*. *Neuron output* disimbolkan dengan huruf Y0, Y1, Y2, Y3.

### **4.1.4.3 Contoh Perhitungan** *Backpropagation Neural Network*

Berikut merupakan contoh perhitungan BPNN menggunakan data citra dengan *sample*3x3 piksel yang telah dilakukan tahap *preprocessing* dan *processing.* Data latih yang digunakan merujuk pada Tabel 4.6.

Data Latih:  $[1 1 1 1 1 1 0 1 1]$  Target = 7

**Langkah 0:**

E

### **Inisialisasi bobot (ambil nilai** *random* **yang cukup kecil)**

Bobot yang akan di inisialisasi diusahakan cukup kecil yaitu dibawah 1. Nilai bobot tersebut dapat dilihat pada Tabel 4.7 di bawah ini :

**Tabel 4.7 Bobot Awal** *Input* **ke** *Hidden Layer*

| $\mathbf{V}$  | V2  | V <sub>3</sub> | V <sub>4</sub> | V <sub>5</sub> | V <sub>6</sub> | V7  | V <sub>8</sub> | V <sub>9</sub> | V10 |
|---------------|-----|----------------|----------------|----------------|----------------|-----|----------------|----------------|-----|
| 0,2           | 0,9 | 0,6            | 0,4            | 0,3            | 0,7            | 0,4 | 0,4            | 0,5            | 0,9 |
| $\subset 0,2$ | 0,1 | 0,7            | 0,4            | 0,2            | 0,6            | 0,1 | 0,2            | 0,3            | 0,1 |
| 0,1           | 0,8 | 0,8            | 0,1            | 0,4            | 0,9            | 0,1 | 0,3            | 0,1            | 0,3 |
| 0,9           | 0,7 | 0,2            | 0,3            | 0,1            | 0,2            | 0,4 | 0,4            | 0,3            | 0,2 |
| 0,7           | 0,1 | 0,8            | 0,4            | 0,2            | 0,1            | 0,4 | 0,3            | 0,2            | 0,4 |
| 0,5           | 0,9 | 0,2            | 0,9            | 0,1            | 0,3            | 0,6 | 0,3            | 0,4            | 0,5 |
| 0,3           | 0,2 | 0,4            | 0,8            | 0,2            | 0,1            | 0,1 | 0,2            | 0,2            | 0,7 |
| 0,3           | 0,2 | 0,4            | 0,1            | 0,5            | 0,1            | 0,4 | 0,3            | 0,5            | 0,1 |
| 0,1           | 0,1 | 0,4            | 0,1            | 0,9            | 0,1            | 0,1 | 0,2            | 0,2            | 0,8 |

karya ilmiah, penyusunan laporan, penulisan kritik atau tinjauan suatu masalah

Dilarang mengrup sebagian atau seluruh karya tulis ini tanpa mencantumkan dan menyebutkan sumber

Pengutipan hanya untuk kepentingan pendidikan, penelitian, penulisan

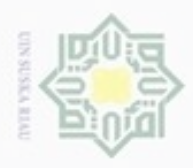

Hak Cipta Dilindungi Undang-Undang

 $\overline{\omega}$ 

Dilarang mengutip sebagian atau seluruh karya tulis ini tanpa mencantumkan dan menyebutkan sumber

hanya untuk kepentingan pendidikan, penelitian,

N

ö  $\alpha$ 

Pengutipan

Kemudian inisialisasi bobot awal bias ke *hidden layer*. Nilai bobot tersebut dapat di lihat pada Tabel 4.8 dibawah ini:

### **Tabel 4.8 Bobot Awal Bias ke** *Hidden Layer*

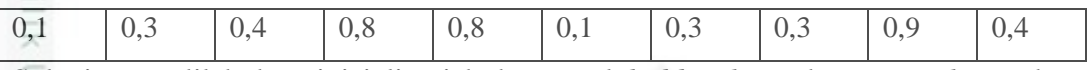

Selanjutnya dilakukan inisialisasi bobot awal *hidden layer* ke *output layer* dan

nilai bobot nya dapat dilihat pada Tabel 4.9 dibawah ini:

**Tabel 4.9 Bobot Awal** *Hidden Layer* **ke** *Output Layer*

| bobot z-y      | $\bf v0$ |     | $\mathbf{V}'$ | v3  |
|----------------|----------|-----|---------------|-----|
| w <sub>0</sub> | 0,4      | 0,2 | 0,1           | 0,4 |
| $\omega$<br>w1 | 0,3      | 0,4 | 0,1           | 0,3 |
| c<br>w2        | 0,2      | 0,3 | 0,3           | 0,3 |
| w3             | 0,4      | 0,2 | 0,2           | 0,4 |
| W <sub>4</sub> | 0,4      | 0,1 | 0,1           | 0,1 |
| W <sub>5</sub> | 0,2      | 0,4 | 0,1           | 0,1 |
| w <sub>6</sub> | 0,4      | 0,2 | 0,4           | 0,2 |
| W <sub>7</sub> | 0,4      | 0,2 | 0,2           | 0,3 |
| w <sub>8</sub> | 0,3      | 0,1 | 0,2           | 0,4 |
| w9             | 0,3      | 0,2 | 0,3           | 0,2 |

*Learning rate*  $(a) = 0.1$ 

**Maksimum** *epoch*= 10000

**Target** *error* = 0.02

### **a) Tahap Perambatan Maju (***Forward Propagation***)**

Operasi pada *hiddenlayer*:

Jumlahkan semua sinyal yang masuk kedalam persamaan (2.10)

$$
Z_{\perp}in_1 = (0,1 + (1 * 0,2) + (1 * 0,2) + (1 * 0,1) + (1 * 0,9) + (1 * 0,7)(1 * 0,5)(0 * 0,3)(1 * 0,3)(1 * 0,1)
$$
  
= 3,1

ng Demikian seterusnya dilakukan perhitungan dengan persamaan (2.10) sampai

diperoleh  $Z_in_{10}$ . Hasil Perhitungan tersebut dapat dilihat pada Tabel 4.10

dibawah ini :

### **Tabel 4.10 Operasi Pada** *Hidden Layer*

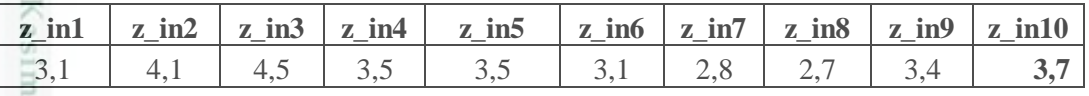

penulsan

karya ilmiah, penyusunan laporan, penulisan kritik atau tinjauan suatu masalah

University of

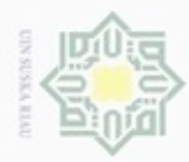

Pengutipan hanya untuk kepentingan pendidikan, penelitian, penulisan

Hak Cipta Dilindungi Undang-Undang

 $\frac{1}{2}$ 

N

 $\geq$ Selanjutnya Hitung fungsi aktivasi pada *hidden layer* dengan menggunakan  $_{\bigcirc}$ eidi persamaan (2.11):

$$
\frac{3}{24} \quad z_1 = \frac{1}{1 + e^{-3,1}} = 0.9568
$$

Demikian seterusnya dilakukan perhitungan dengan persamaan (2.11) sampai z dengan diperolej Z10. Hasil perhitungan tersebut dapat dilihat pada Tabel 4.11 Cr. dibawah ini :  $\omega$ 

### **Tabel 4.11 Fungsi Aktivasi pada** *Hidden Layer*

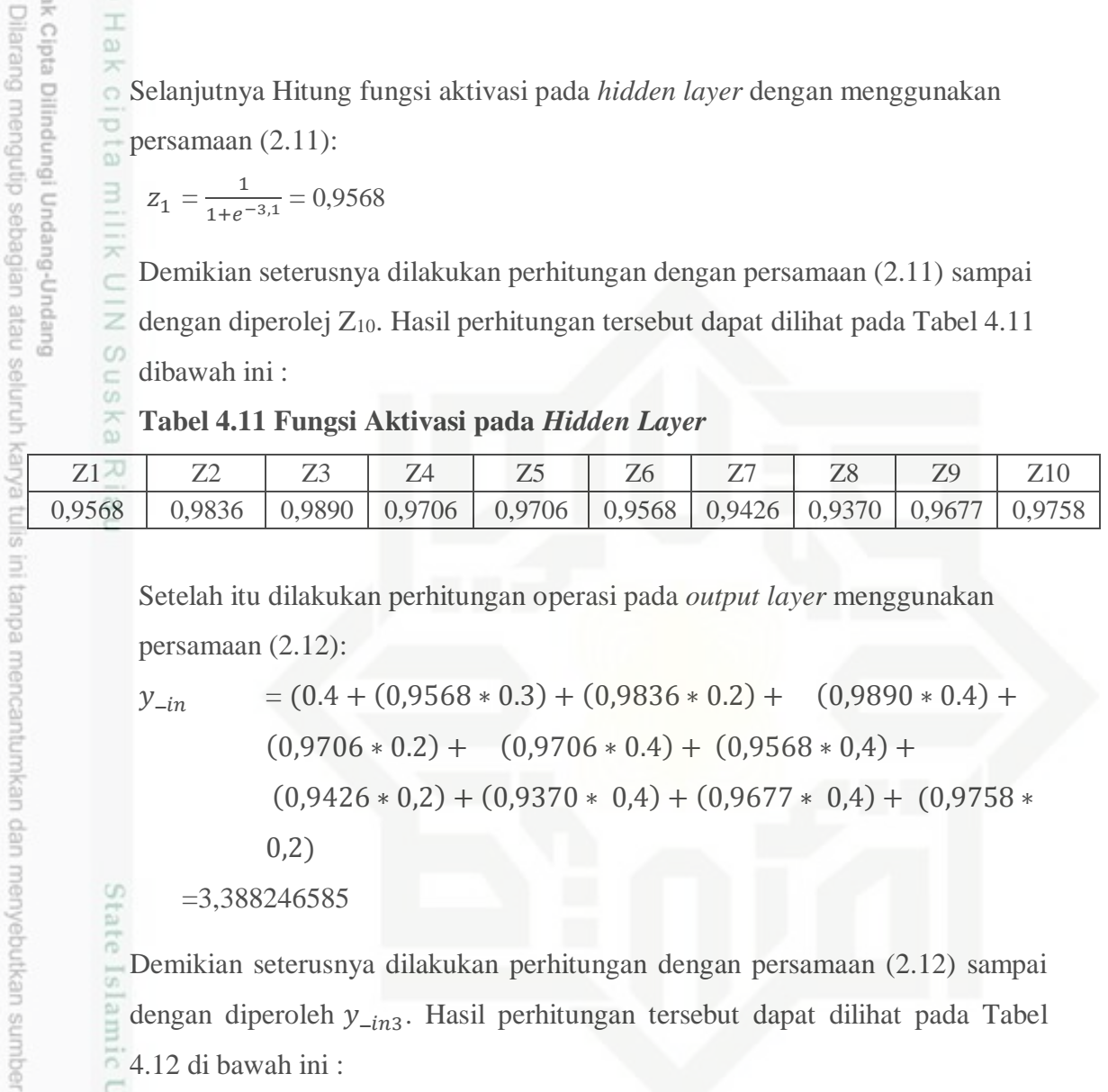

Setelah itu dilakukan perhitungan operasi pada *output layer* menggunakan persamaan (2.12):

$$
y_{-in} = (0.4 + (0.9568 * 0.3) + (0.9836 * 0.2) + (0.9890 * 0.4) + (0.9706 * 0.2) + (0.9706 * 0.4) + (0.9568 * 0.4) + (0.9426 * 0.2) + (0.9370 * 0.4) + (0.9677 * 0.4) + (0.9758 * 0.2)
$$
  
\n
$$
y_{-in} = (0.4 + (0.9568 * 0.3) + (0.9836 * 0.2) + (0.9706 * 0.4) + (0.9568 * 0.4) + (0.9758 * 0.2)
$$

=3,388246585

Demikian seterusnya dilakukan perhitungan dengan persamaan (2.12) sampai dengan diperoleh  $y_{-in3}$ . Hasil perhitungan tersebut dapat dilihat pada Tabel 4.12 di bawah ini :

### **Tabel 4.12 Perhitungan Operasi Pada** *Output Layer*

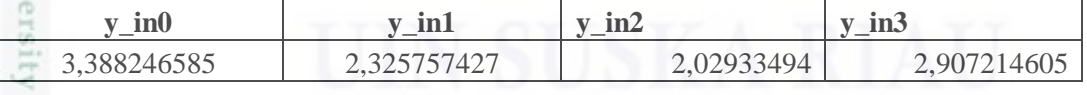

Kemudian dilakukan perhitungan untuk mencari nilai fungsi aktivasi pada *output layer* dengan menggunakan persamaan (2.13):

output layer dengan  
\n
$$
y0 = \frac{1}{1 + e^{-3,180938238}}
$$
\n= 0,960110614

karya ilmiah, penyusunan laporan, penulisan kritik atau tinjauan suatu masalah

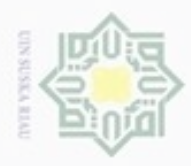

Hak Cipta Dilindungi Undang-Undang

Dilarang mengutip sebagian atau seluruh karya tulis ini tanpa mencantumkan dan menyebutkan sumber

Pengutipan hanya untuk kepentingan pendidikan, penelitian, penulisan karya ilmiah, penyusunan lapo

Demikian seterusnya dilakukan perhitungan dengan persamaan (2.13) sampai ь dengan diperoleh y3. Hasil perhitungan tersebut dapat dilihat pada Tabel 4.13 e<sub>1d</sub> di bawah ini :

### **Tabel 4.13 Fungsi Aktivasi pada** *Output Layer*

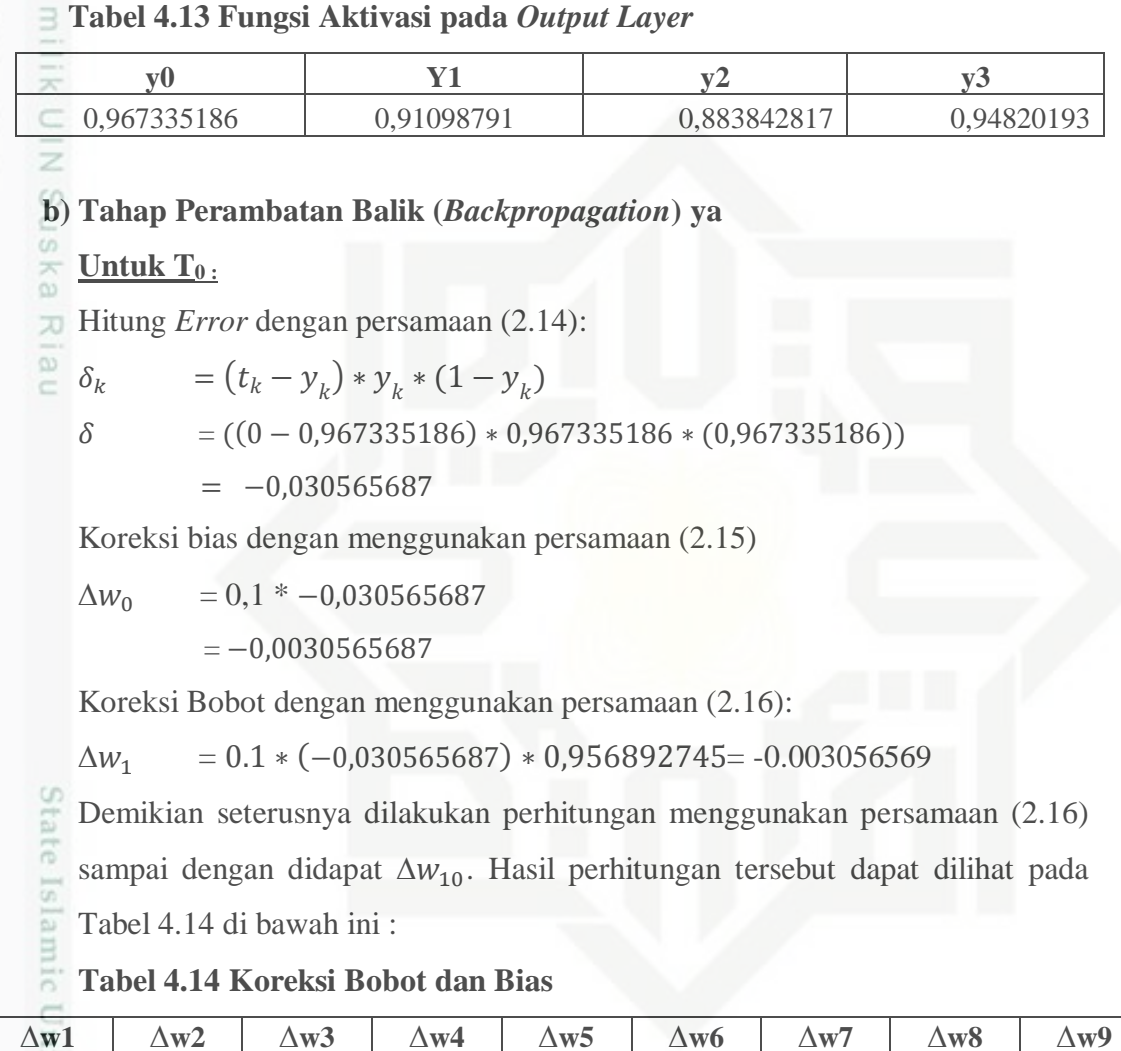

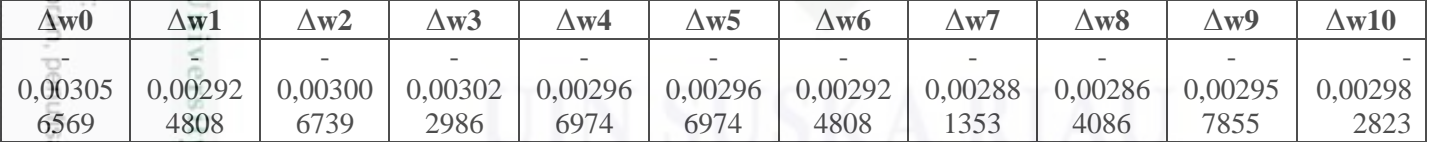

 $\Xi$  $\cup$ Setelah itu setiap unit tersembunyi ( ) menjumlahkan delta *input*-nya dengan

menggunakan persamaan (2.17):

UP<sub>1</sub>  $G$ уатит

Þ

unisp

Riau

 $\delta$   $in_1$  = (-0,030565687 \* 0.3) = -0.011031159

Demikian seterusnya dilakukan perhitungan dengan menggunakan persamaan (2.17) sampai dengan diperoleh  $\delta_1$ in<sub>10</sub>. Hasil perhitungan tersebut dapat dilihat pada Tabel 4.15 di bawah ini :

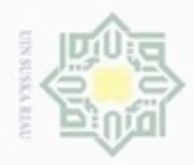

N

Hak Cipta Dilind Hak  $\alpha$ **Dilana me** Pengutipan Pengulpar  $\frac{1}{10}$ 

ntingan pendidikan, penelitian, penulisan karya ilmiah, penyusunan laporan, penulisan kritik atau tinjauan suatu masalah

myebutkan sumber

spentingan yang wajar UIN Suska Rlau

seluruh karya tulis ini tanpa me

nei

### Dilarang meng **Tabel 4.15 Nilai Delta Input Lapisan Tersembunyi**

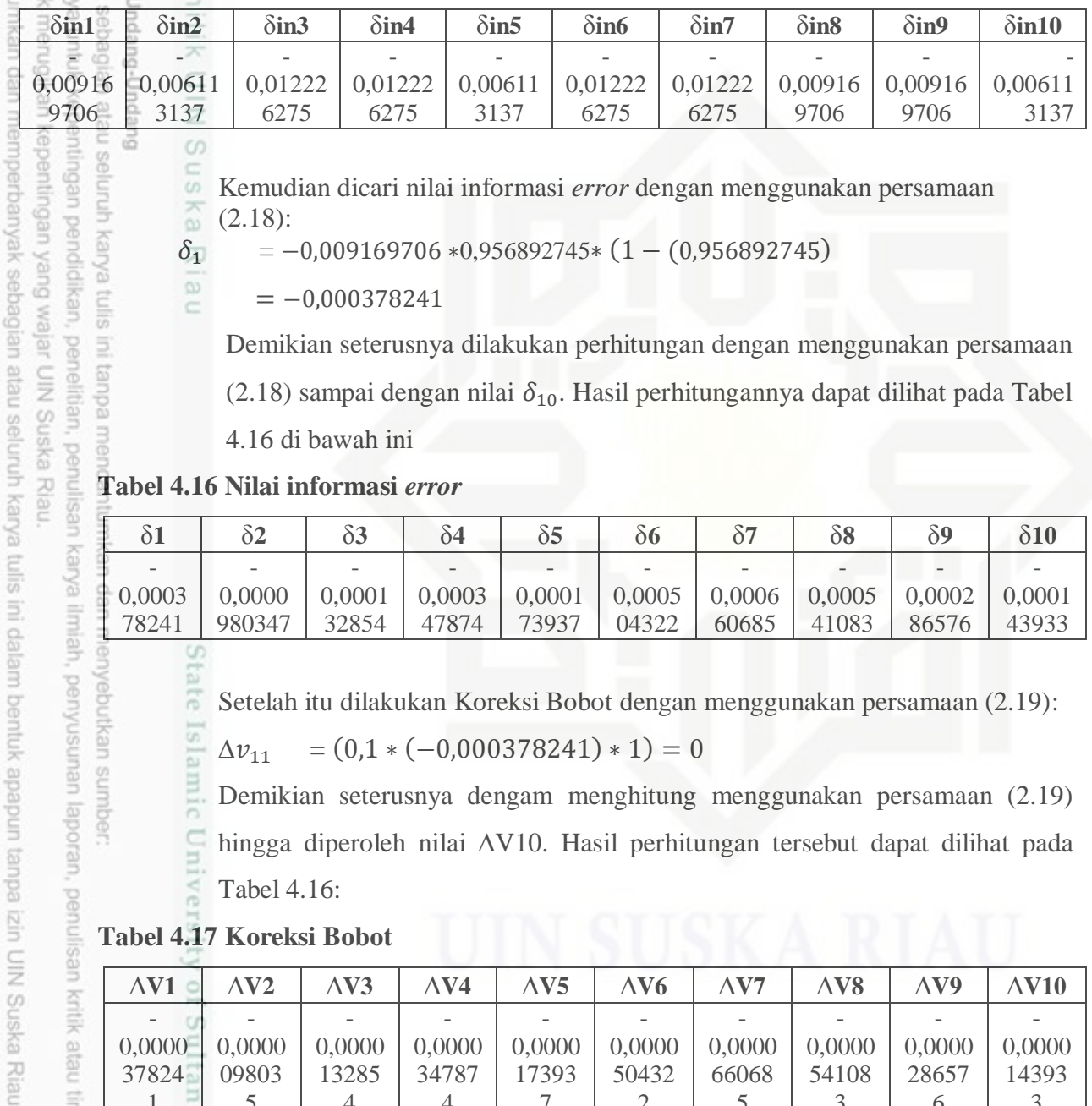

Sn Kemudian dicari nilai informasi *error* dengan menggunakan persamaan ka (2.18):

 $\delta_1$  = -0,009169706 \*0,956892745\* (1 - (0,956892745)

 $= -0,000378241$ 

Demikian seterusnya dilakukan perhitungan dengan menggunakan persamaan (2.18) sampai dengan nilai  $\delta_{10}$ . Hasil perhitungannya dapat dilihat pada Tabel

4.16 di bawah ini

**Tabel 4.16 Nilai informasi** *error*

|                          |        | δ3                       | $\delta$ 4      | ò5     | òб     |                          | $\delta{}8$ | δ9     |        |
|--------------------------|--------|--------------------------|-----------------|--------|--------|--------------------------|-------------|--------|--------|
| $\overline{\phantom{a}}$ |        | $\overline{\phantom{a}}$ | $\qquad \qquad$ |        |        | $\overline{\phantom{a}}$ |             |        |        |
| $\downarrow 0,0003$      | 0,0000 | 0,0001                   | 0,0003          | 0,0001 | 0,0005 | 0,0006                   | 0,0005      | 0,0002 | 0,0001 |
| 78241                    | 980347 | 32854                    | 47874           | 73937  | 04322  | 60685                    | 41083       | 86576  | 43933  |

Setelah itu dilakukan Koreksi Bobot dengan menggunakan persamaan (2.19):

 $\Delta v_{11} = (0,1*(-0,000378241)*1) = 0$ 

Demikian seterusnya dengam menghitung menggunakan persamaan (2.19) hingga diperoleh nilai ∆V10. Hasil perhitungan tersebut dapat dilihat pada Tabel 4.16:

### **Tabel 4.17 Koreksi Bobot**

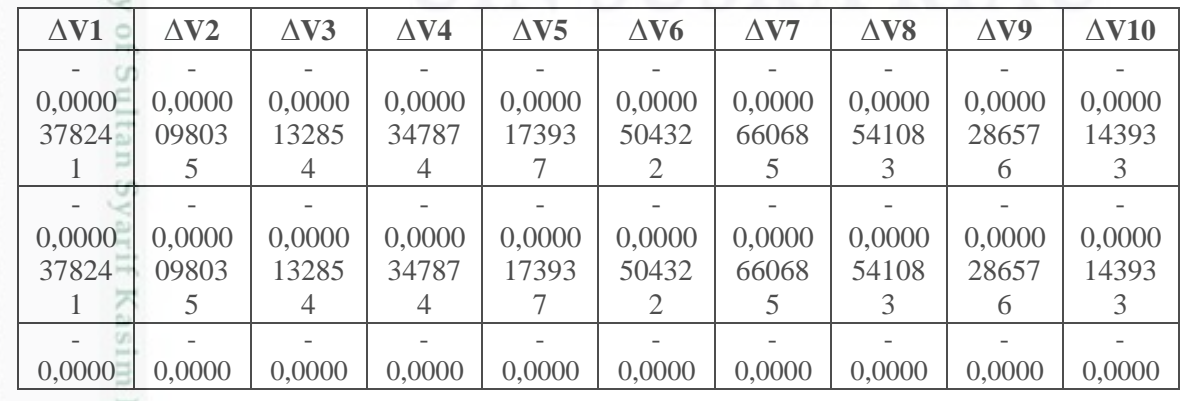

IV-16

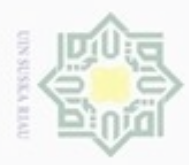

 $\frac{1}{10}$ 

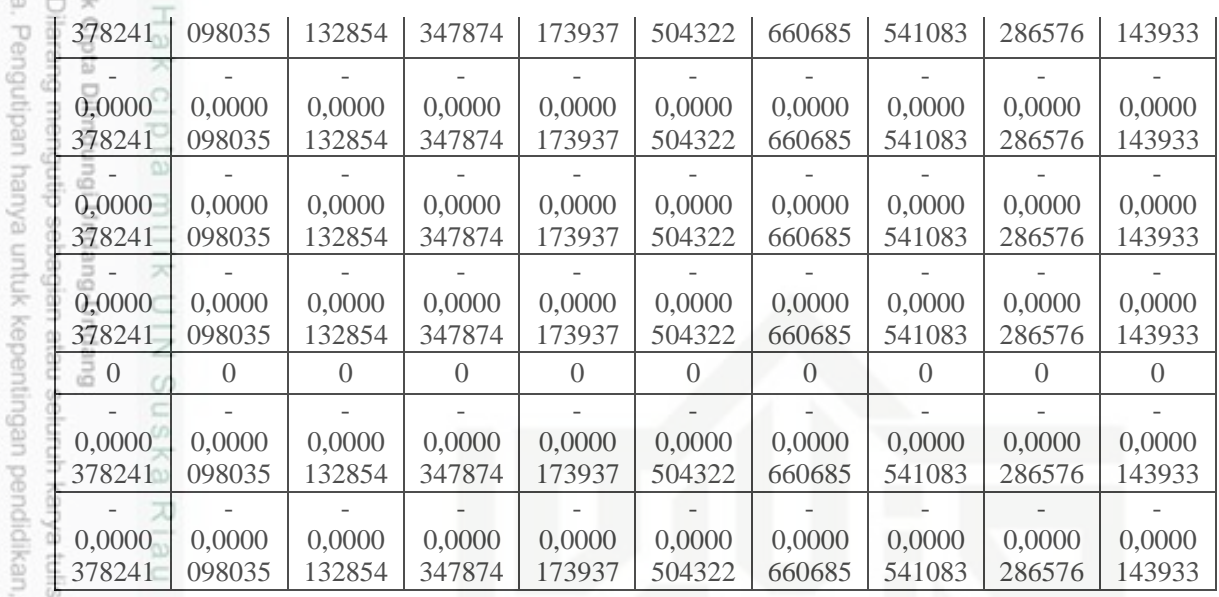

Setelah itu dihitung koreksi bias dengan menggunakan persamaan (2.20):

 $\Delta v_{01} = (0,1*(-0,000378241)) = -0,0000378241$ 

Demikian seterusnya dilakukan perhitungan menggunakan persamaan (2.20) ,

dan hasil perhitungannya dapat dilihat pada Tabel 4.17 di bawah ini :

### **Tabel 4.18 Koreksi Bias**

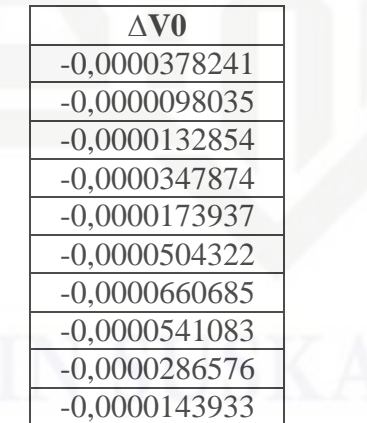

### **Untuk T1 :**

Syarif Kasim Riau

State Islamic University of Sultan Hitung *Error* dengan persamaan (2.14):

$$
\delta_k = (t_k - y_k) * y_k * (1 - y_k)
$$
  
\n
$$
\delta = ((1 - 0.91098791) * 0.91098791 * (0.91098791))
$$

b. Pengutipan tidak merugikan kepentingan yang wajar UIN Suska Riau peneltilan, penulisan karya ilmiah, penyusunan laporan, penulisan kritik atau tinjauan suatu masalah

ini tanpa mencantumkan dan menyebutkan sumber

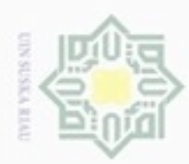

N

Dilarang mengumumkan dan memperbanyak sebagian atau seluruh karya tulis ini dalam bentuk

ka Riau penulisan

ncantumkan dan

menyeputk ben/uss

karya ilmiah,

delesem uleus neuerun usis XIITX nesilune

Ü

Kiau

Pengutipan tidak merugikan kepentingan ya Pengutipan hanya untuk kepentingan = 0,007217896

Koreksi bias dengan menggunakan persamaan (2.15)

e<sub>1di</sub>  $\Rightarrow$ 

 $\overline{\mathbf{x}}$ 

 $\geq$ 

 $\alpha$ R SI

 $\frac{1}{8}$ 

 $\mathbb{R}$  $\circ$ 

Hak Cipta Dilindungi Undang-Undang

danbuew buezeiro

ebagian atau seluruh

benok

 $\Delta w_0 = 0,1 * 0,007217896$ 

= 0,0007217896

C Koreksi Bobot dengan menggunakan persamaan (2.16):

 $\Delta w_1 = 0.1 * (0.007217896) * 0.956892745 = 0.000690675$ 

CO<sub>1</sub> Demikian seterusnya dilakukan perhitungan menggunakan persamaan (2.16)

sampai dengan didapat ∆10. Hasil perhitungan tersebut dapat dilihat pada

Tabel 4.19 di bawah ini :

### **Tabel 4.19 Koreksi Bobot dan Bias**

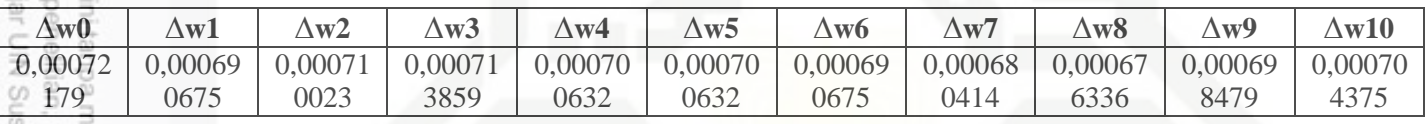

Setelah itu setiap unit tersembunyi ( ) menjumlahkan delta *input*-nya dengan

menggunakan persamaan (2.17):

 $\delta$  in<sub>1</sub> = (0,007217896  $*$  0.4) = 0,002887158

Demikian seterusnya dilakukan perhitungan dengan menggunakan persamaan (2.17)

sampai dengan diperoleh  $\delta_1$ in<sub>10</sub>. Hasil perhitungan tersebut dapat dilihat pada

Tabel 4.15 di bawah ini :

**Tabel 4.20 Nilai Delta Input Lapisan Tersembunyi**

|                         | $\delta$ in 1 | $\delta$ in 2                                                                     | $\delta$ in 3 | $\delta$ in4 | $\delta$ in 5 | $\delta$ in 6 | $\delta$ in $7$ | $\delta$ in 8 | $\delta$ in 9 | $\delta$ in 10 |
|-------------------------|---------------|-----------------------------------------------------------------------------------|---------------|--------------|---------------|---------------|-----------------|---------------|---------------|----------------|
|                         | 0,00288       | 0,00216                                                                           | 0,00144       | 0,0007       | 0,00288       | 0,00144       | 0,00144         | 0,0007        | 0,00144       | 0,0007         |
|                         | 7158          | 5369                                                                              | 3579          | 2179         | 7158          | 3579          | 3579            | 2179          | 3579          | 2179           |
| 5                       |               |                                                                                   |               |              |               |               |                 |               |               |                |
| $rac{C}{Z}$             |               | Kemudian dicari nilai informasi <i>error</i> dengan menggunakan persamaan (2.18): |               |              |               |               |                 |               |               |                |
|                         |               | $\delta_1$ = 0,002887158 * 0,956892745 * (1 - (0,956892745)                       |               |              |               |               |                 |               |               |                |
| <b>Bysn<sub>S</sub></b> |               | $= 0,000119092$                                                                   |               |              |               |               |                 |               |               |                |
|                         |               |                                                                                   |               |              |               |               |                 |               |               |                |
|                         |               |                                                                                   |               |              |               |               |                 |               |               |                |

Demikian seterusnya dilakukan perhitungan dengan menggunakan persamaan (2.18) sampai dengan nilai  $\delta_{10}$ . Hasil perhitungannya dapat dilihat pada Tabel 4.21 di bawah ini:

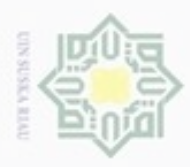

ģ

N

 $\frac{1}{2}$ Hak **Tabel 4.21 Nilai informasi** *error*

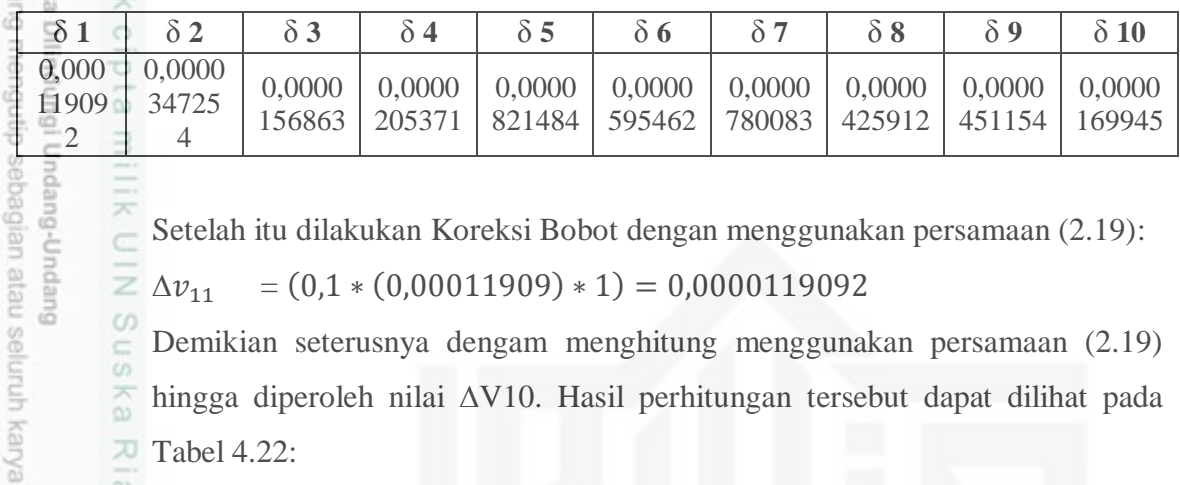

XIII Setelah itu dilakukan Koreksi Bobot dengan menggunakan persamaan (2.19): d

 $\bar{z}$  $\Delta v_{11} = (0.1 * (0.00011909) * 1) = 0.0000119092$ 

 $\circ$ Demikian seterusnya dengam menghitung menggunakan persamaan (2.19)  $\square$  $\alpha$ RN hingga diperoleh nilai ∆V10. Hasil perhitungan tersebut dapat dilihat pada

 $\overline{w}$  Tabel 4.22:

### **Tabel 4.22 Koreksi Bobot**

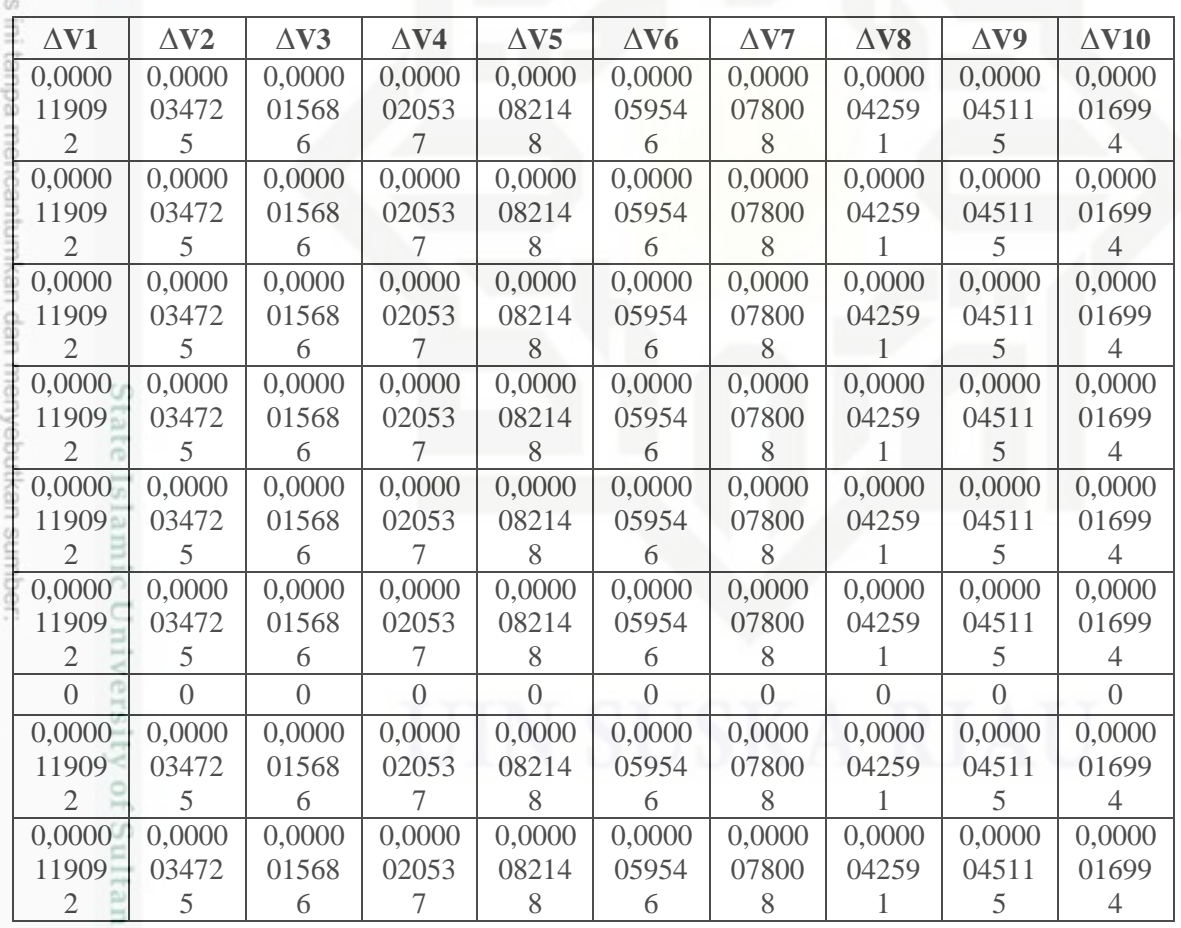

Syarif Kasim Riau Setelah itu dihitung koreksi bias dengan menggunakan persamaan (2.20):

 $\Delta v_{01} = (0.1 * (0.00011909)) = 0.000011909$ 

Dilarang mengumumkan dan memperbanyak sebagian atau seluruh karya tulis ini dalam bentuk apapun tanpa izin UIN Suska Riau Pengutipan tidak merugikan kepentingan yang wajar UIN Suska Riau

Pengutipan hanya untuk kepentingan pendidikan, penelitian, penulisan karya ilmiah, penyusunan laporan, penulisan kritik atau tinjauan suatu masalah

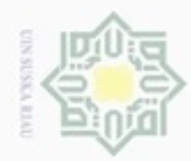

Hak

cigta

milik UIN Suska

Ria Ċ

Hak Cipta Dilindungi Undang-Undang Dilarang mengutip sebagian atau seluruh karya tulis ini tanpa mencantumkan dan menyebutkan sumber

Pengutipan hanya untuk kepentingan pendidikan, penelitian, penulisan karya ilmiah, penyusunan laporan, penulisan kritik atau

N  $\alpha$ Pengutipan tidak merugikan kepentingan yang wajar UIN Suska Riau

Dilarang mengumumkan dan memperbanyak sebagian atau seluruh karya tulis ini dalam bentuk apapun tanpa izin UIN Suska Riau

Demikian seterusnya dilakukan perhitungan menggunakan persamaan (2.20) ,

dan hasil perhitungannya dapat dilihat pada Tabel 4.23 di bawah ini :

### **Tabel 4.23 Koreksi Bias**

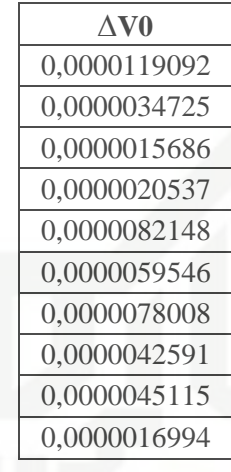

### **Untuk T2 :**

Hitung *Error* dengan persamaan (2.14):

 $\delta_k = (t_k - y_k) * y_k * (1 - y_k)$  $\delta$  = ((1 – 0,883842817) \* 0,883842817 \* (0,883842817))  $= 0.011925241$ 

Koreksi bias dengan menggunakan persamaan (2.15) ā

 $\Delta w_0$  = 0,1 \* 0,011925241

 $= 0,0011925241$ 

Koreksi Bobot dengan menggunakan persamaan (2.16):

 $\Delta w_1 = 0.1 * (0.011925241) * 0.956892745 = 0.001141118$ 

Demikian seterusnya dilakukan perhitungan menggunakan persamaan (2.16) sampai dengan didapat ∆w<sub>10</sub>. Hasil perhitungan tersebut dapat dilihat pada Tabel 4.24 di bawah ini :

### **Tabel 4.24 Koreksi Bobot dan Bias**

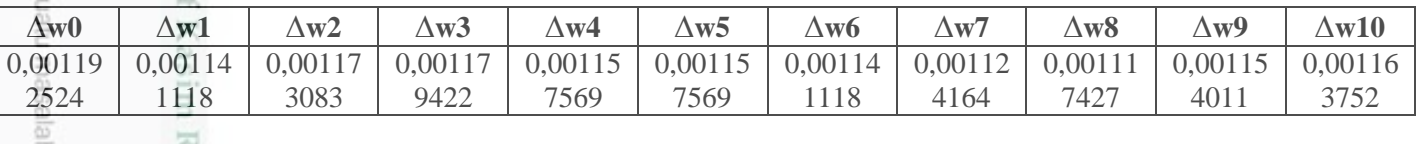

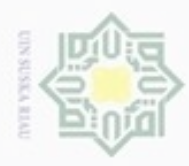

N

э 풊

penelitian, penulisan mi tanpa mencantumkan

**Delt** 

karya ilmiah, penyusunan laporan, penulisan kritik atau tinjauan suatu masalah

uelley

**UIN Suska Riau** 

Hak  $_{\odot}$ Setelah itu setiap unit tersembunyi ( ) menjumlahkan delta *input*-nya dengan

ō  $\overline{a}$ menggunakan persamaan (2.17):

3.  $\delta$   $in_1$  = (0,011925241 \* 0.1) = 0,0011925241

Demikian seterusnya dilakukan perhitungan dengan menggunakan persamaan (2.17)

sampai dengan diperoleh  $\delta$  in<sub>10</sub>. Hasil perhitungan tersebut dapat dilihat pada

Tabel 4.25 di bawah ini :

### **Tabel 4.25 Nilai Delta Input Lapisan Tersembunyi**

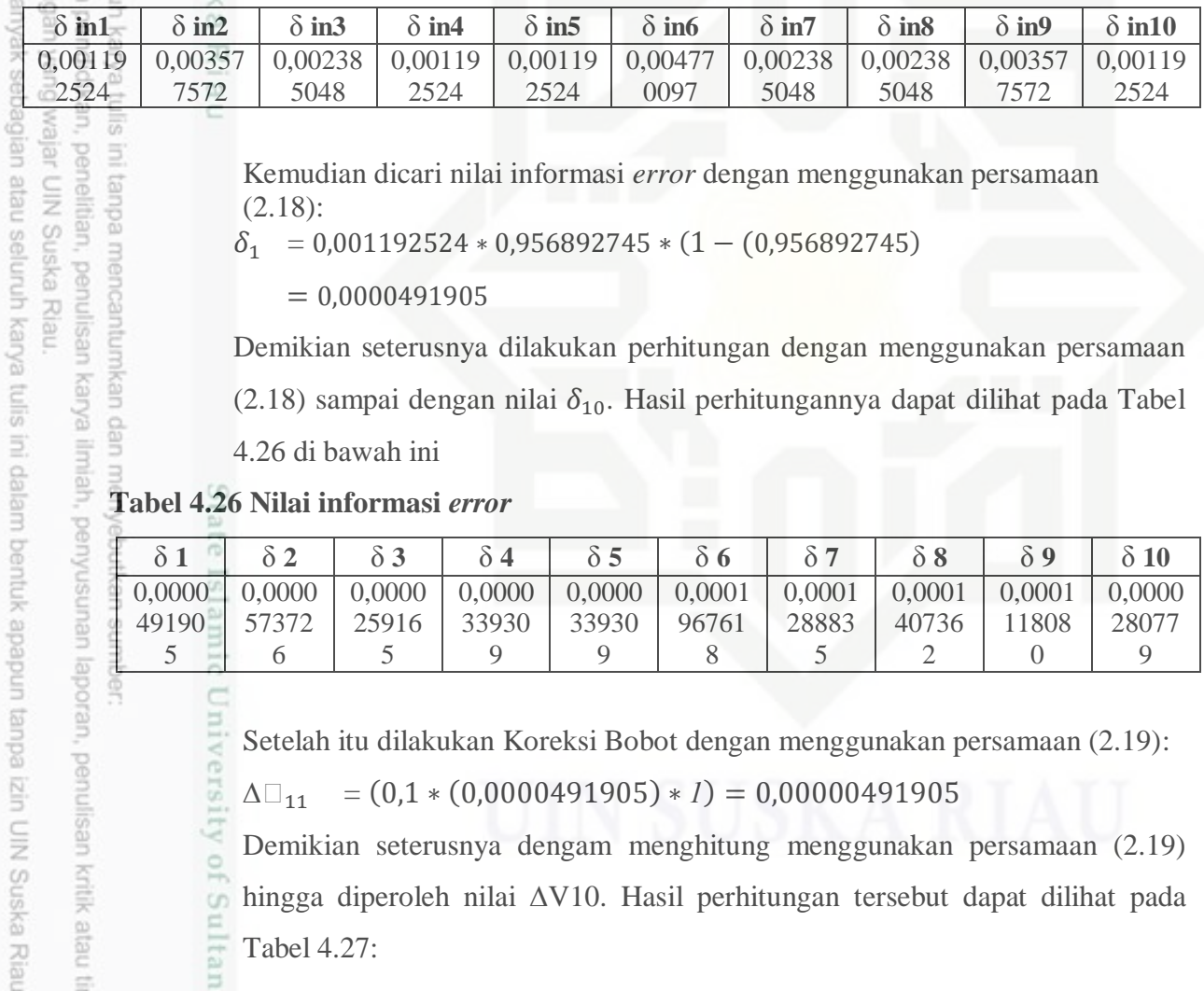

Kemudian dicari nilai informasi *error* dengan menggunakan persamaan (2.18):

 $\delta_1$  = 0,001192524 \* 0,956892745 \* (1 – (0,956892745)

 $= 0,0000491905$ 

Demikian seterusnya dilakukan perhitungan dengan menggunakan persamaan

(2.18) sampai dengan nilai  $\delta_{10}$ . Hasil perhitungannya dapat dilihat pada Tabel

4.26 di bawah ini

**Tabel 4.26 Nilai informasi** *error*

|        |        |        |        |        |        |        |        |        | $\degree$ 10 |
|--------|--------|--------|--------|--------|--------|--------|--------|--------|--------------|
| 0.0000 | 0,0000 | 0,0000 | 0,0000 | 0,0000 | 0,0001 | 0,0001 | 0,0001 | 0,0001 | 0,0000       |
| 49190  | 57372  | 25916  | 33930  | 33930  | 96761  | 28883  | 40736  | 1808   | 28077        |
|        |        |        |        |        |        |        |        |        |              |

Setelah itu dilakukan Koreksi Bobot dengan menggunakan persamaan (2.19):

 $\Delta\Box_{11}$  = (0,1 \* (0,0000491905) \* *1*) = 0,00000491905

Demikian seterusnya dengam menghitung menggunakan persamaan (2.19)

hingga diperoleh nilai ∆V10. Hasil perhitungan tersebut dapat dilihat pada

Tabel 4.27:

**Tabel 4.27 Koreksi Bobot**

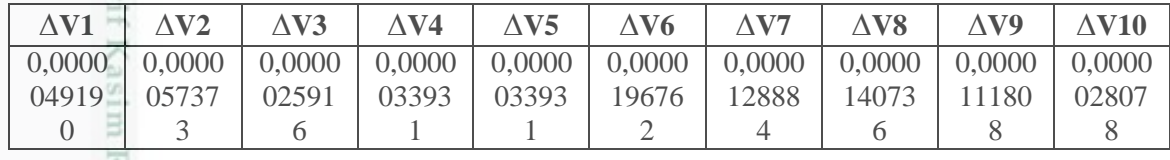

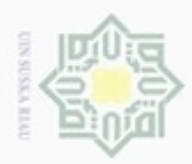

H<sub>3</sub>

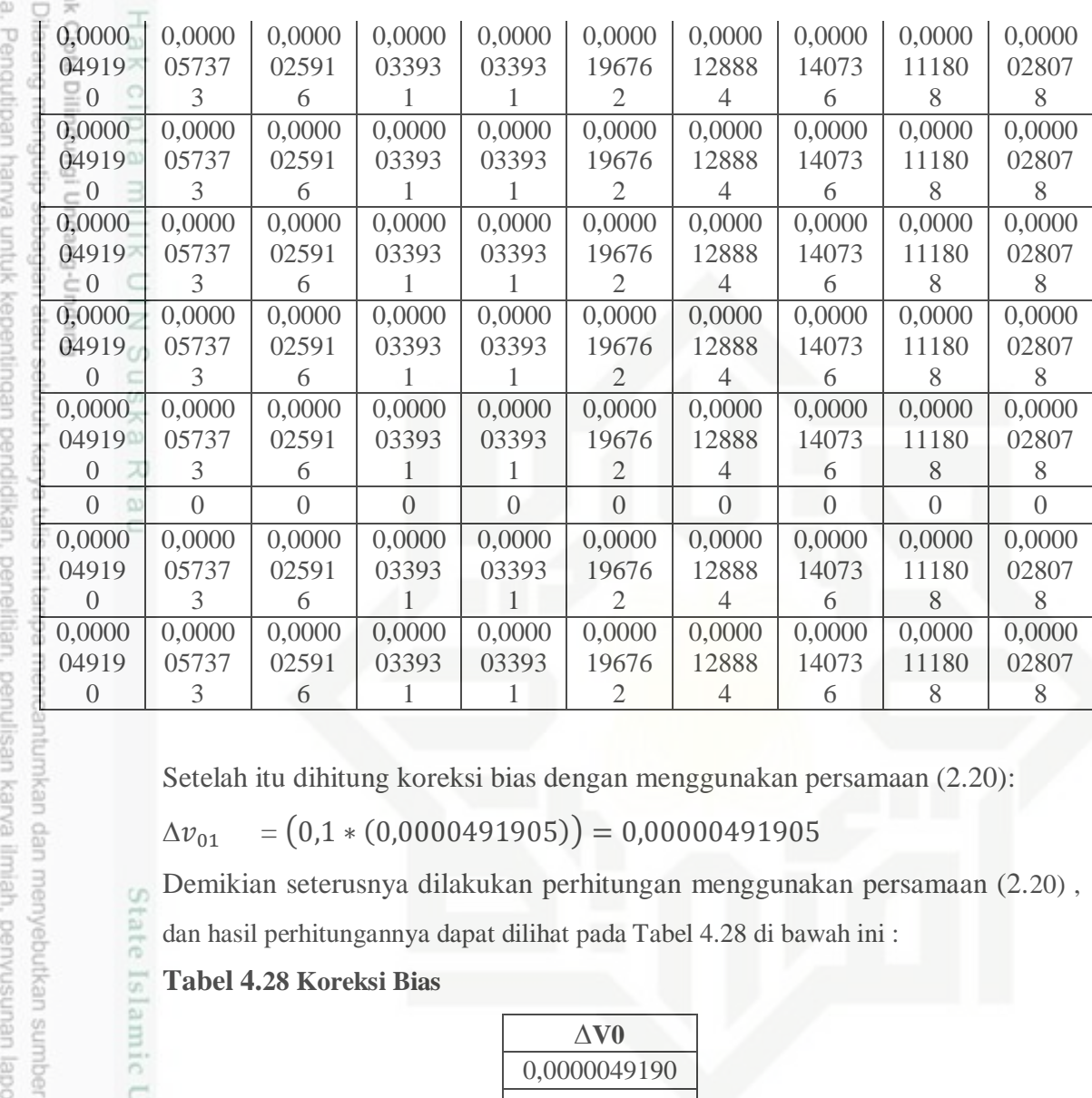

Setelah itu dihitung koreksi bias dengan menggunakan persamaan (2.20):

 $\Delta v_{01} = (0.1 * (0.0000491905)) = 0.00000491905$ 

Demikian seterusnya dilakukan perhitungan menggunakan persamaan (2.20) , G)

tate dan hasil perhitungannya dapat dilihat pada Tabel 4.28 di bawah ini :

### **Tabel 4.28 Koreksi Bias**

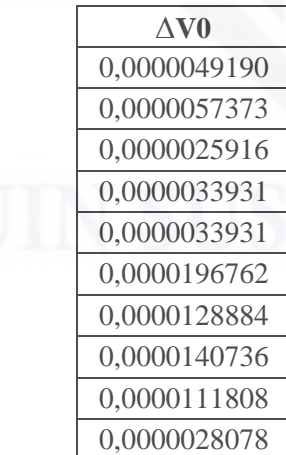

## Islamic University of Sultan Syarif Kasim Riau

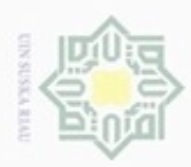

 $\infty$ 

Pengutipan hanya untuk kepentingan pendidikan, penelitian, penulis Pengutipan tidak merugikan kepentingan yang wajar UIN Suska Riau

sumper

ueresew nens uenefur

Kasim Riau

N

Dilarang mengumumkan dan memperbanyak sebagian atau seluruh karya tulis ini dalam bentuk apapun tanpa izin

### Hak Cipta Dilindungi Undang-Undang Dilarang mengutip sebagian atau seluruh karya tulis ini tanpa mencanti Hak **Untuk T3 :** Hitung *Error* dengan persamaan (2.14): cipta  $\delta_k = (t_k - y_k) * y_k * (1 - y_k)$ milik  $\delta$  = (( $l$  – 0,94820193) \* 0,94820193 \* (0,94820193))  $= 0,002544064$  $rac{C}{Z}$ Koreksi bias dengan menggunakan persamaan (2.15)  $\omega$ Sn  $\Delta w_0$  = 0,1 \* 0,002544064 Ka  $= 0.0002544064$ Ria Koreksi Bobot dengan menggunakan persamaan (2.16):  $\subset$  $\Delta w_1$  = 0.1 \* (0,002544064) \* 0,956892745= 0,00024344

Demikian seterusnya dilakukan perhitungan menggunakan persamaan (2.16) sampai dengan didapat ∆w<sub>10</sub>. Hasil perhitungan tersebut dapat dilihat pada Tabel 4.29 di bawah ini :

**Tabel 4.29 Koreksi Bobot dan Bias**

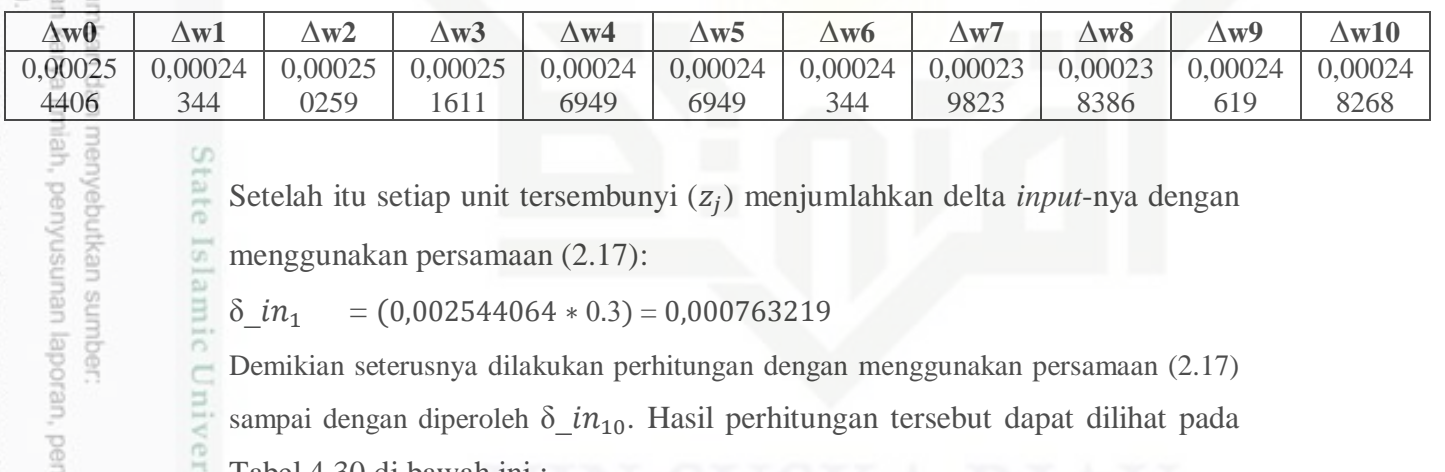

 $\delta$   $in_1$  = (0,002544064 \* 0.3) = 0,000763219

Demikian seterusnya dilakukan perhitungan dengan menggunakan persamaan (2.17)

sampai dengan diperoleh  $\delta$  in<sub>10</sub>. Hasil perhitungan tersebut dapat dilihat pada

Tabel 4.30 di bawah ini :

### **Tabel 4.30 Nilai Delta Input Lapisan Tersembunyi**

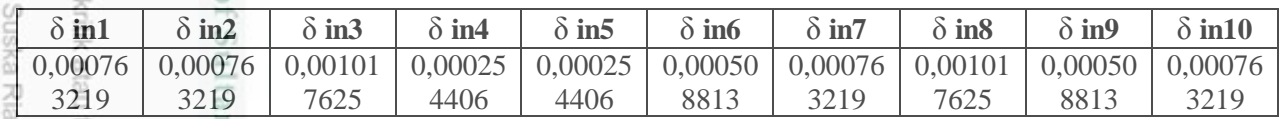

Kemudian dicari nilai informasi*error*dengan menggunakan persamaan (2.18):  $\delta_1$  = 0,000763219 \* 0,956892745 \* (1 – (0,956892745)

 $= 0,000031482$ 

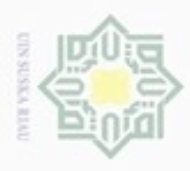

ø

Hak Cipta Dilindur

 $\omega$ 

neiN misi

Dilaram prisma

N

Demikian seterusnya dilakukan perhitungan dengan menggunakan persamaan  $\circ$  (2.18) sampai dengan nilai  $\delta_{10}$ . Hasil perhitungannya dapat dilihat pada Tabel e<sub>1d</sub> 4.31 di bawah ini

**Tabel 4.31 Nilai informasi** *error*

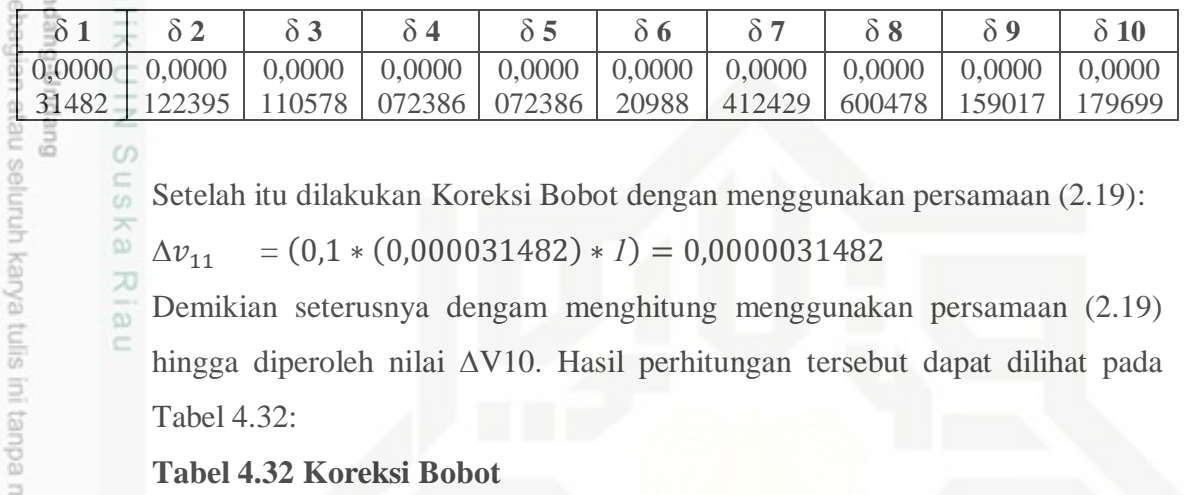

Sn Setelah itu dilakukan Koreksi Bobot dengan menggunakan persamaan (2.19):

ka  $\Delta v_{11} = (0.1 * (0.000031482) * I) = 0.0000031482$ 

X Demikian seterusnya dengam menghitung menggunakan persamaan (2.19)  $\overline{\omega}$ ċ hingga diperoleh nilai ∆V10. Hasil perhitungan tersebut dapat dilihat pada Tabel 4.32:

**Tabel 4.32 Koreksi Bobot**

| $\Delta$ V1    | $\Delta$ V2    | $\triangle$ V3 | $\Delta$ V4 | $\Delta V$ 5 | $\Delta V6$    | $\Delta$ V7 | $\Delta$ V8    | $\Delta V9$    | $\Delta$ V10 |
|----------------|----------------|----------------|-------------|--------------|----------------|-------------|----------------|----------------|--------------|
| 0,0000         | 0,0000         | 0,0000         | 0,0000      | 0,0000       | 0,0000         | 0,0000      | 0,0000         | 0,0000         | 0,0000       |
| 03148          | 01224          | 01105          | 00723       | 00723        | 02098          | 04124       | 06004          | 01590          | 01797        |
| $\overline{2}$ | $\Omega$       | 8              | 9           | 9            | 8              | 3           | 8              | $\overline{2}$ | $\Omega$     |
| 0,0000         | 0,0000         | 0,0000         | 0,0000      | 0,0000       | 0,0000         | 0,0000      | 0,0000         | 0,0000         | 0,0000       |
| 03148          | 01224          | 01105          | 00723       | 00723        | 02098          | 04124       | 06004          | 01590          | 01797        |
| $\overline{2}$ | $\Omega$       | 8              | 9           | 9            | 8              | 3           | 8              | $\overline{2}$ | $\Omega$     |
| 0,0000         | 0,0000         | 0,0000         | 0,0000      | 0,0000       | 0,0000         | 0,0000      | 0,0000         | 0,0000         | 0,0000       |
| 03148          | 01224          | 01105          | 00723       | 00723        | 02098          | 04124       | 06004          | 01590          | 01797        |
| 2              | $\Omega$       | 8              | 9           | 9            | 8              | 3           | 8              | $\overline{2}$ | $\Omega$     |
| 0,0000         | 0,0000         | 0,0000         | 0,0000      | 0,0000       | 0,0000         | 0,0000      | 0,0000         | 0,0000         | 0,0000       |
| 03148          | 01224          | 01105          | 00723       | 00723        | 02098          | 04124       | 06004          | 01590          | 01797        |
| $\mathfrak{D}$ | $\Omega$       | 8              | 9           | 9            | 8              | 3           | 8              | $\overline{2}$ | $\Omega$     |
| 0,0000         | 0,0000         | 0,0000         | 0,0000      | 0,0000       | 0,0000         | 0,0000      | 0,0000         | 0,0000         | 0,0000       |
| 03148          | 01224          | 01105          | 00723       | 00723        | 02098          | 04124       | 06004          | 01590          | 01797        |
| $\mathfrak{2}$ | $\Omega$       | 8              | 9           | 9            | 8              | 3           | 8              | $\mathfrak{2}$ | $\Omega$     |
| 0,0000         | 0,0000         | 0,0000         | 0,0000      | 0,0000       | 0,0000         | 0,0000      | 0,0000         | 0,0000         | 0,0000       |
| 03148          | 01224          | 01105          | 00723       | 00723        | 02098          | 04124       | 06004          | 01590          | 01797        |
| 2              | $\Omega$       | 8              | 9           | 9            | 8              | 3           | 8              | $\overline{2}$ | $\Omega$     |
| $\overline{0}$ | $\Omega$       | $\overline{0}$ | $\Omega$    | $\Omega$     | $\overline{0}$ | $\Omega$    | $\overline{0}$ | $\theta$       | $\Omega$     |
| 0,0000         | 0,0000         | 0,0000         | 0,0000      | 0,0000       | 0,0000         | 0,0000      | 0,0000         | 0,0000         | 0,0000       |
| 03148          | 01224          | 01105          | 00723       | 00723        | 02098          | 04124       | 06004          | 01590          | 01797        |
| $\overline{2}$ | $\overline{0}$ | 8              | 9           | 9            | 8              | 3           | 8              | $\mathfrak{2}$ | $\Omega$     |
| 0,0000         | 0,0000         | 0,0000         | 0,0000      | 0,0000       | 0,0000         | 0,0000      | 0,0000         | 0,0000         | 0,0000       |
| 03148          | 01224          | 01105          | 00723       | 00723        | 02098          | 04124       | 06004          | 01590          | 01797        |
| $\mathfrak{2}$ | $\Omega$       | 8              | 9           | 9            | 8              | 3           | 8              | 2              | $\Omega$     |

. Dilarang mengumumkan dan memperbanyak sebagian atau seluruh karya tulis ini dalam bentuk apapun tanpa izin UIN Suska Riau Pengutipan tidak merugikan kepentingan yang wajar UIN Suska Riau

Pengutipan hanya untuk kepentingan pendidikan, penelitian, penulisan karya itmiah, penyusunan laporan, penulisan kritik atau tinjauan suatu masalah

IV-24

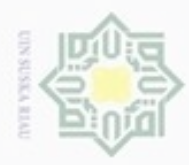

N

ö  $\alpha$ 

Pengutipan tidak merugikan kepentingan yang wajar UIN Suska Riau

Hak Cipta Dilindungi Undang-Undang

Dilarang mengumumkan dan memperbanyak sebagian atau seluruh karya tulis ini dalam bentuk apapun tanpa izin UIN Suska Riau

Dilarang mengutip sebagian atau seluruh karya tulis ini tanpa mencantumkan dan menyebutkan

# karya ilmiah, penyusunan laporan, penulisan kritik atau tinjauan suatu masalah.

Setelah itu dihitung koreksi bias dengan menggunakan persamaan (2.20):

 $\Delta v_{01} = (0,1*(0,000031482)) = 0,0000031482$ 

Demikian seterusnya dilakukan perhitungan menggunakan persamaan (2.20) ,

dan hasil perhitungannya dapat dilihat pada Tabel 4.33 di bawah ini :

### **Tabel 4.33 Koreksi Bias**

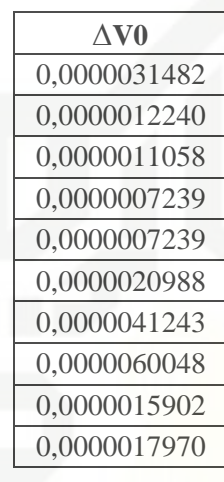

### **c) Tahap perubahan bobot dan bias**

Perubahan bobot input menuju *hidden layer* dengan menggunakan persamaan (2.21) sehingga hasil perubahan bobot dapat dilihat pada Tabel 4.34 di bawah ini:

### **Tabel 4.34 Perubahan Bobot**

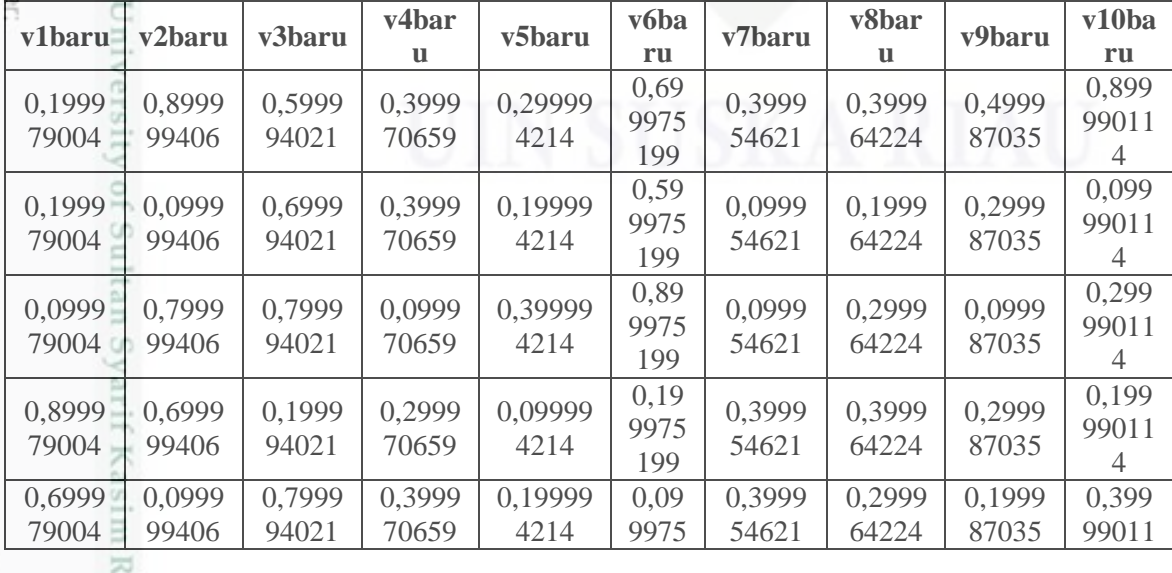

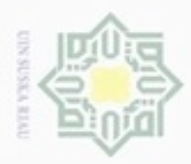

indianRiin

N

품  $\Box$ 

Riau

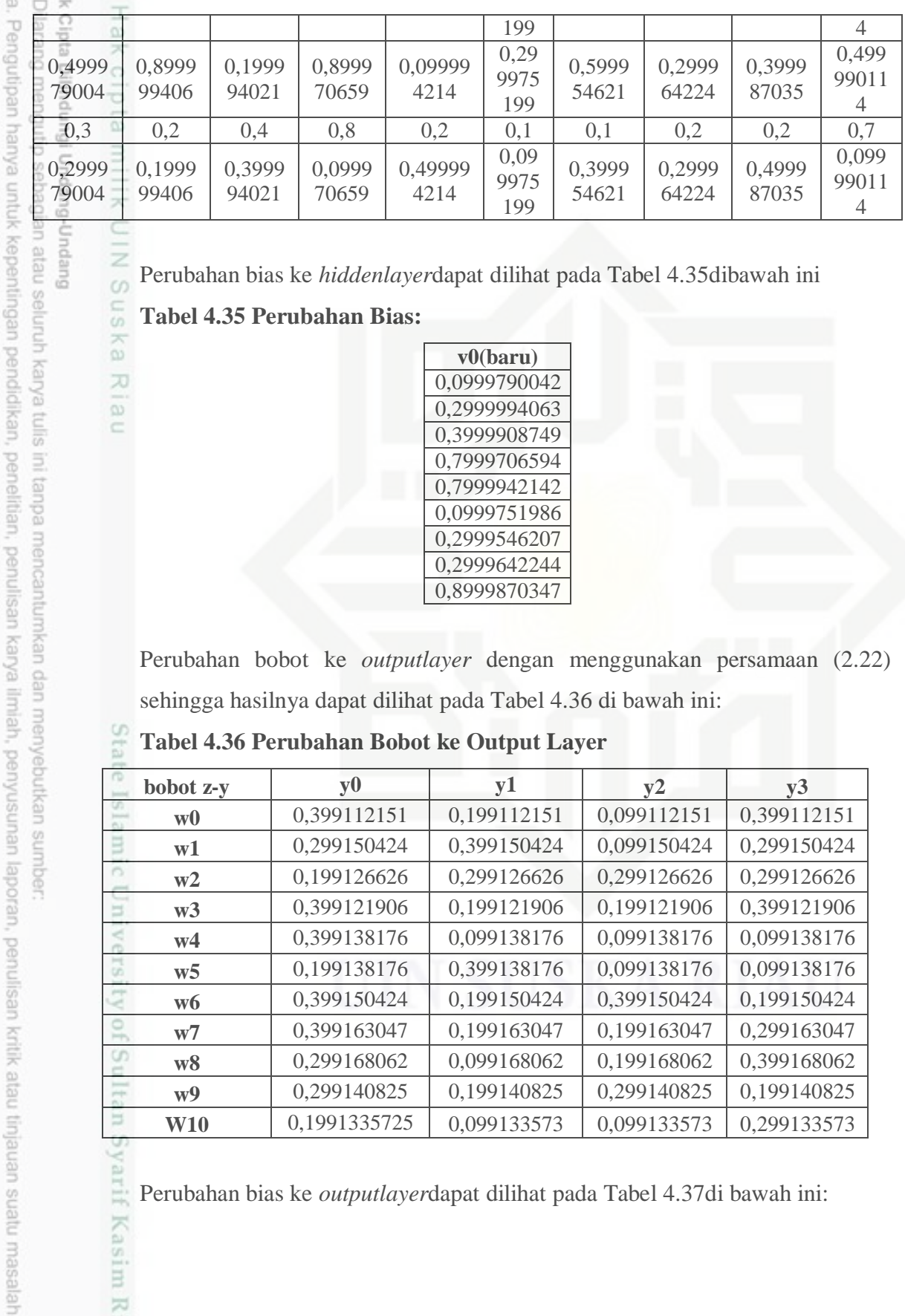

 $\frac{1}{2}$ Perubahan bias ke *hiddenlayer*dapat dilihat pada Tabel 4.35dibawah ini  $\omega$ 

### Sn **Tabel 4.35 Perubahan Bias:** ka

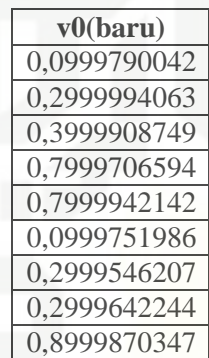

Perubahan bobot ke *outputlayer* dengan menggunakan persamaan (2.22) sehingga hasilnya dapat dilihat pada Tabel 4.36 di bawah ini:

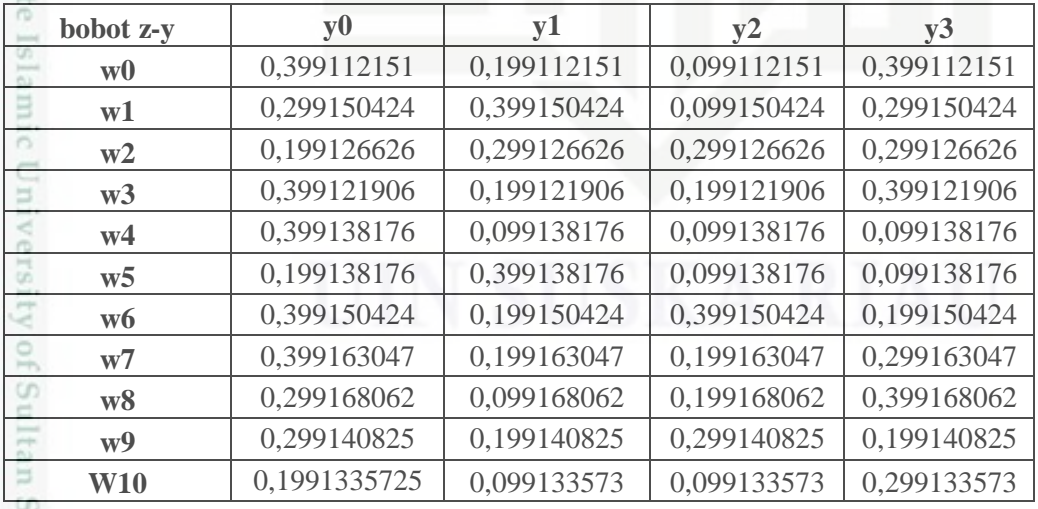

### **BIG Tabel 4.36 Perubahan Bobot ke Output Layer**

yarif Kasim Riau Perubahan bias ke *outputlayer*dapat dilihat pada Tabel 4.37di bawah ini:

. Dilarang mengumumkan dan memperbanyak sebagian atau seluruh karya tulis ini dalam bentuk apapun tanpa izin UIN Suska Riau Pengutipan tidak merugikan kepentingan yang wajar UIN Suska Riau

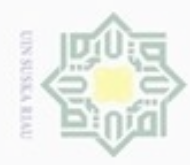

Hak Cipta Dilindungi Undang-Undang

Dilarang mengutip sebagian atau seluruh karya tulis ini tanpa mencantumkan dan menyebutkan sumber

Pengutipan hanya untuk kepentingan pendidikan, penelitian, penulisan

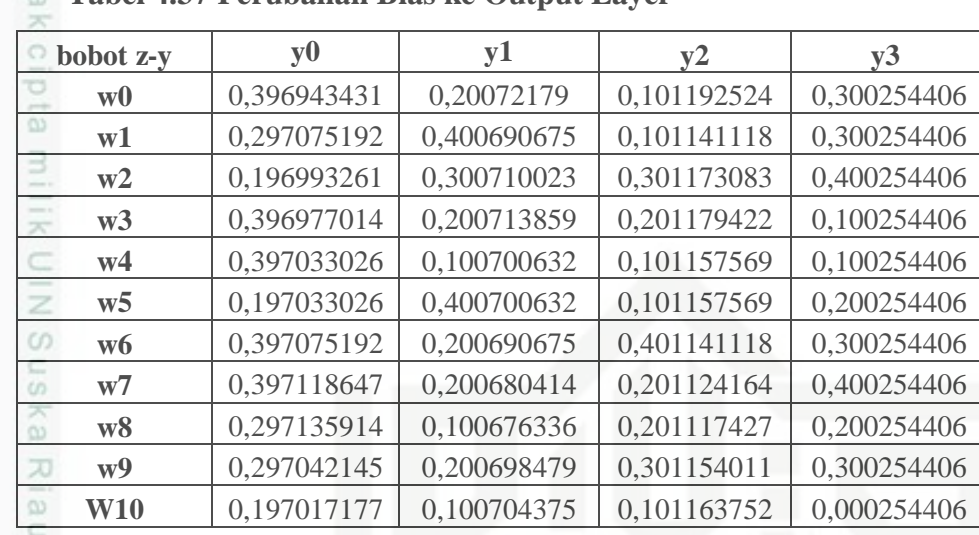

### H **Tabel 4.37 Perubahan Bias ke Output Layer**

Untuk data kedua, dilakukan operasi yang sama namun nilai-nilai bobot dan bias awal yang digunakan adalah nilai-nilai bobot dan bias baru dari hasil perhitungan pertama. Operasi terus dilakukan hingga maksimum *epoch* ke 5000 atau kuadrat *error* (target *error*)  $\leq 0.02$ .

Untuk pengujian, digunakan bobot terakhir yang digunakan dan dilakukan operasi seperti tahap perambatan maju (*forward propagation*) hingga mendapatkan nilai fungsi aktifasi pada *outputlayer*dengan batas ambang ∅ = 0,9

### **Contoh Pengujian:**

Data Latih:  $[0 \ 1 \ 1 \ 1 \ 0 \ 1 \ 0 \ 0 \ 1]$  Target = 1

### **Tahap Perambatan Maju (***Forward Propagation***)**

Jumlahkan semua sinyal yang masuk kedalam persamaan (2.10)

$$
\Box \Box \Box_{I} = (0,1 + (0 * 0,2) + (1 * 0,2) + (1 * 0,1) + (1 * 0,9) + (0 * 0,7)(1 * 0,5)(0 * 0,3)(0 * 0,3)(1 * 0,1)
$$
  
= 2,2

Demikian seterusnya sampai diperoleh \_*10*. Hasil perhitungan tersebut dapat dilihat pada Tabel 4.38

**Tabel 4.38 Data Uji Operasi Pada** *Hidden Layer*

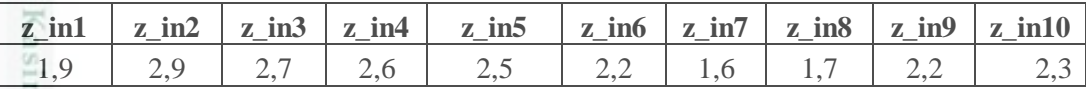

karya ilmiah, penyusunan laporan, penulisan kritik atau tinjauan suatu masalah

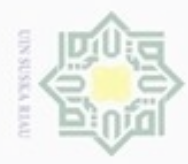

Pengutipan hanya untuk kepentingan pendidikan, penelitian, penulisan

Hitung Fungsi aktivasi pada *hidden layer* dengan menggunakan persamaan

 $(2.11):$ 

Hak Cipta Dilindungi Undang-Und

Dilarang mengunp sebagar

 $Z_1 = \frac{1}{1+e^{-1}}$  $\overline{\omega}$  $\frac{1}{1+e^{-1.9}} = 0,869891526$ 

Demikian seterusnya sampai diperoleh *10*. Hasil perhitungan tersebut dapat

dilihat pada Tabel 4.39

### **Tabel 4.39 Fungsi Aktivasi Pada** *Hidden Layer*

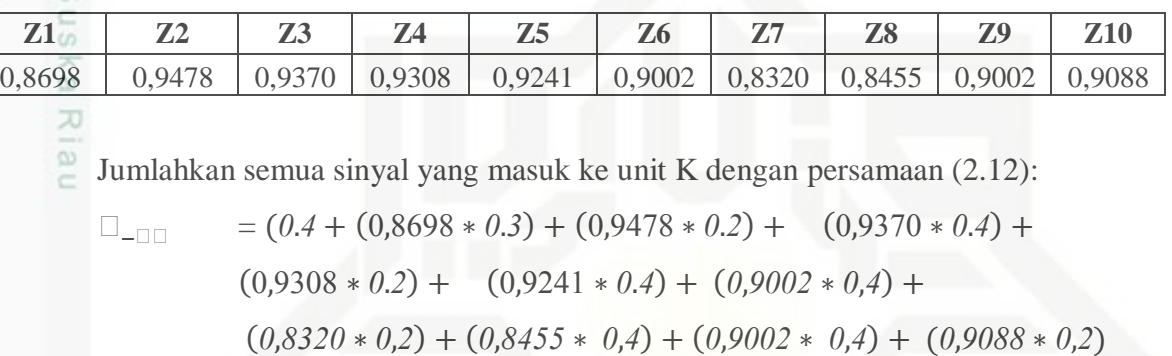

=3,180938238

Demikian seterusnya sampai diperoleh*<sup>3</sup>* . Hasil perhitungan tersebut dapat dilihat pada Tabel 4.40

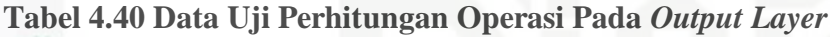

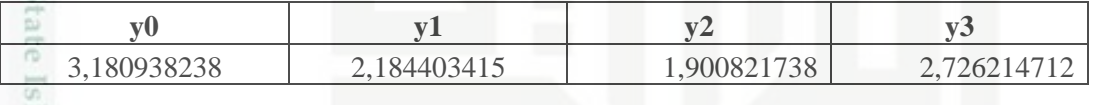

Hitung keluaran dengan fungsi aktivasi seperti pada Tabel 4.41 dibawah ini

**Tabel 4.41 Fungsi Aktivasi Pada** *Output Layer*

| $\mathbf{v}$ |             | $\mathbf{X}$ | $\mathbf{w}$<br>$\sim$ |
|--------------|-------------|--------------|------------------------|
| 0,960110614  | 0,898840163 | 0,869984502  | 0,938555907            |
|              |             |              |                        |

 $\Xi$ Nilai ∅ yang dipakai adalah 0,9. Maka prediksi keluaran y0, y1, y2 dan y3  $\epsilon$ adalah 1 0 0 1 yang termasuk pada kelas ke 9. Pengujian ini menggunakan 1 *epoch*.

### **4.2 Perancangan**

Tahap perancangan adalah tahap yang dilakukan setelah tahap analisa, Perancangan dilakukan untuk dijadikan pedoman dalam membuat sebuah aplikasi Riau

karya tulis ini tanpa mencantumkan dan menyebutkan sumber

karya ilmiah, penyusunan laporan, penulisan kritik atau tinjauan suatu masalah

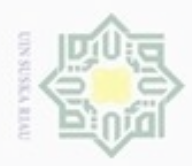

Pengutipan

hanya untuk kepentingan pendidikan, penelitian,

 $\sigma$ 

N

identifikasitanda tangan. Perancangan yang dilakukan adalah *flowchart*, dan perancangan tampilan (*interface*) untuk aplikasi yang akan dibuat.

### **4.2.1** *Flowchart*

Alur proses aplikasi identifikasi tanda tangan dengan menggunakan metode *Backpropagation* dapat dilihat pada Gambar 4.10 *flowchart* di bawah ini.

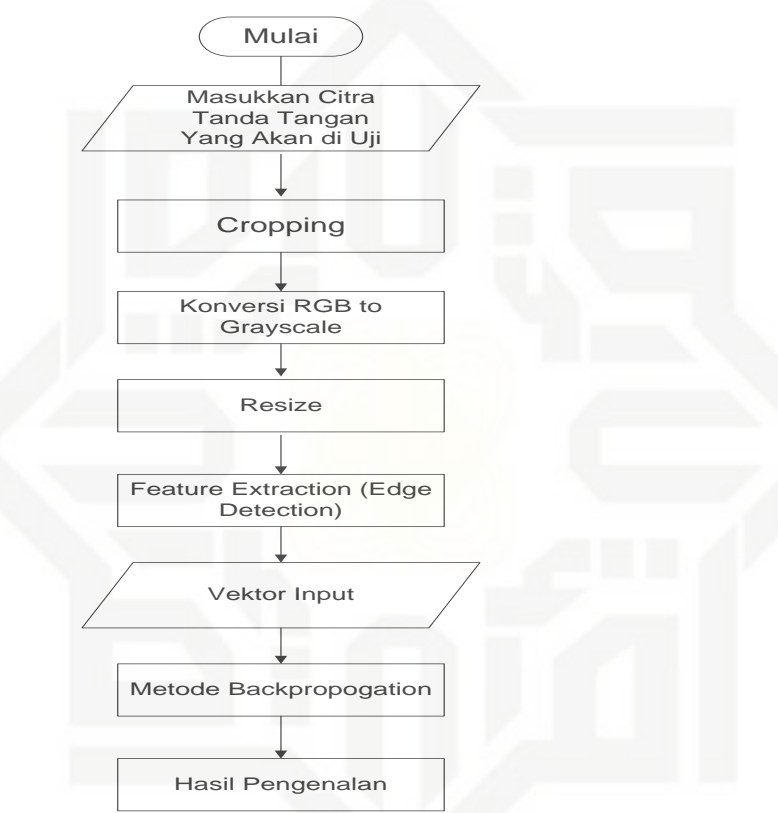

### **Gambar 4.10** *Flowchart* **Aplikasi Identifikasi Tanda Tangan**

State Islamic Uni Alur proses aplikasi yang dibuat dimulai dengan menginputkan citra tanda tangan berformat .pngke dalam aplikasi. Setelah itu citra tanda tangan akan*cropping*untuk meminimalkan *background* pada objek gambar. Selanjutnya, gambar yang telah dilakukan *cropping* akan dikonversikan ke *grayscale* dan kemudian akan di resize sehingga berukuran 100 x 100 piksel. Setelah ituakan di proses menggunakan metode *edge detection* sehingga menghasilkan vektor input berupa angka biner. Kemudian vektor *input* dari matriks tersebut akan dilakukan proses klasifikasi menggunakan metode jaringan syaraf tiruan *backpropagation* sehingga gambar yang di-*input*-kan dapat di identifikasi.

z  $\omega$ Sn ika. w  $\overline{\omega}$ Ċ

ini tanpa mencantumkan dan menyebutkan sumber

penuisan

karya ilmiah, penyusunan laporan, penulisan kritik atau tinjauan suatu masalah

B

Riau

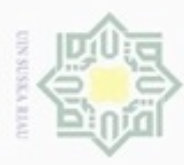

Pengutipan hanya untuk kepentingan pendidikan, penelitian, penulisan

mengutip sebagian atau seluruh karya tulis

ini tanpa mencantumkan dan menyebutkan sumber

karya ilmiah, penyusunan laporan, penulisan kritik atau tinjauan suatu masalah

**Buezello** 

Hak Cipta Dilindungi Undang-Undang

N

### **4.2.2 Perancangan Tampilan Aplikasi (***Interface***)**

 $_{\bigcirc}$ Perancangan tampilan (*interface*) penting dilakukan dalam membuat sebuah sistem/aplikasi. *Interface* menjadi sebuah sarana pengembangan yang digunakan untuk membuat komunikasi yang baik antara sistem/aplikasi dan pemakainya. Sebuah perancangan *interface* yang baik meliputi tampilan yang baik, konsisten dalam sisi bahasa, dan mudah dipahami.

Perancangan tampilan pada proses identifikasi tanda tangan akan dibuat  $\omega$ meliputi perancangan tampilan halaman utama, peracangan tampilan identifikasi tanda tangan, perancangan tampilan *help* yang berisi cara penggunaan aplikasi dan perancangan tampilan *about creator*.

### **4.2.2.1 Perancangan Tampilan Halaman Utama**

Halaman utama adalah halaman yang pertama muncul saat aplikasi dijalankan. Perancangan tampilan halaman utama meliputi *button* **Data Latih** untuk melatih seluruh citra tanda tangan yang akan di identifikasi ,*button*  **Pengenalan** digunakan untuk mengidentifikasi tanda tangan*,* dan *button* **Keluar** untuk keluar dari aplikasi. Tampilan halaman utama dapat dilihat pada Gambar 4.11 berikut.

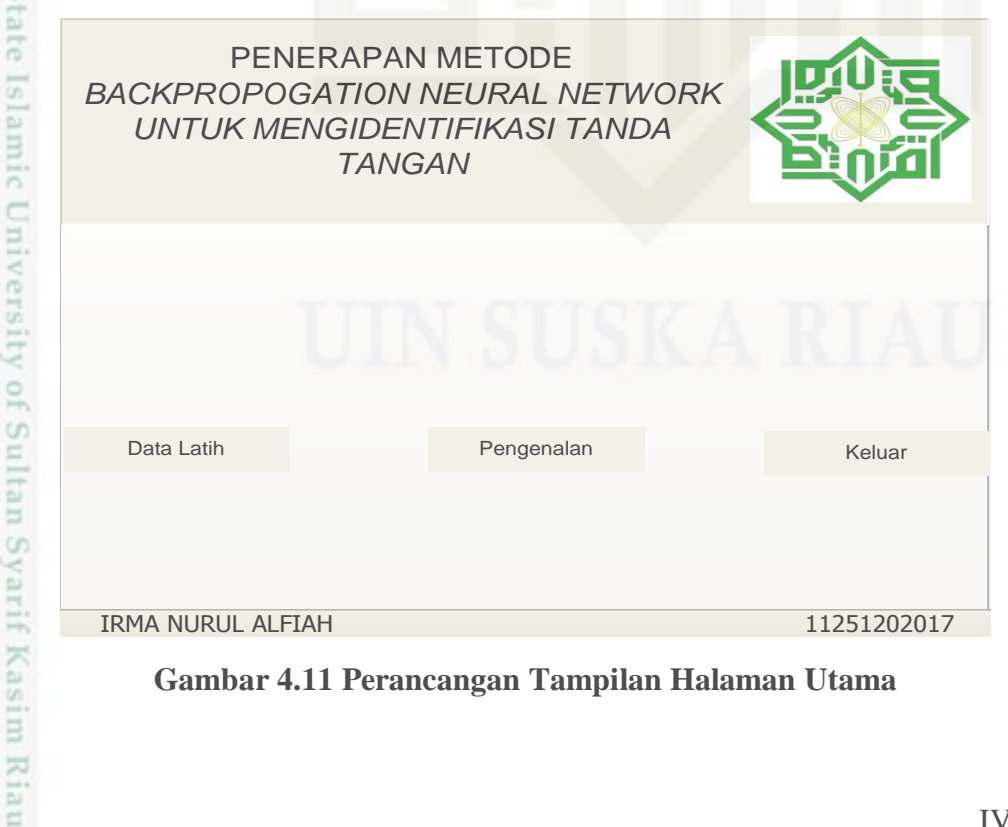

**Gambar 4.11 Perancangan Tampilan Halaman Utama**

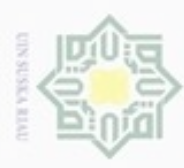

Hak Cipta Dilindungi Undang-Undang

Dilarang menguup sebagian atau seluruh karya tulis ini tanpa mencantumkan dan menyebutkan sumbel

karya ilmiah, penyusunan laporan, penulisan kritik atau tinjauan suatu masalah

g

Kiau

Pengutipan hanya untuk kepentingan pendidikan, penelitian, penulisan

### **4.2.2.2 Perancangan Tampilan Data Latih**

 $\bigcirc$ Pada perancangan tampilan identifikasi tanda tangan ini terdiri dari *button*  **Pilih File** yang digunakan untuk memilih citra tanda tangan yang akan di latih*, button crop& Resize* digunakan untuk menyamakan ukuran seluruh gambar agar hasil yang diperoleh maksimal*, dan button edge detection* untuk memproses tanda tangan dengan metode deteksi tepi. Kemudian *radio button* **Pilih Kelas** untuk memilih kelas pemilik tanda tangan.*Button* **simpan** berguna untuk menyimpan data yang telah di latih. Kemudian ada *button* **kembali** untuk kembali ke halaman awal aplikasi dan *button* **keluar** untuk keluar dari aplikasi.

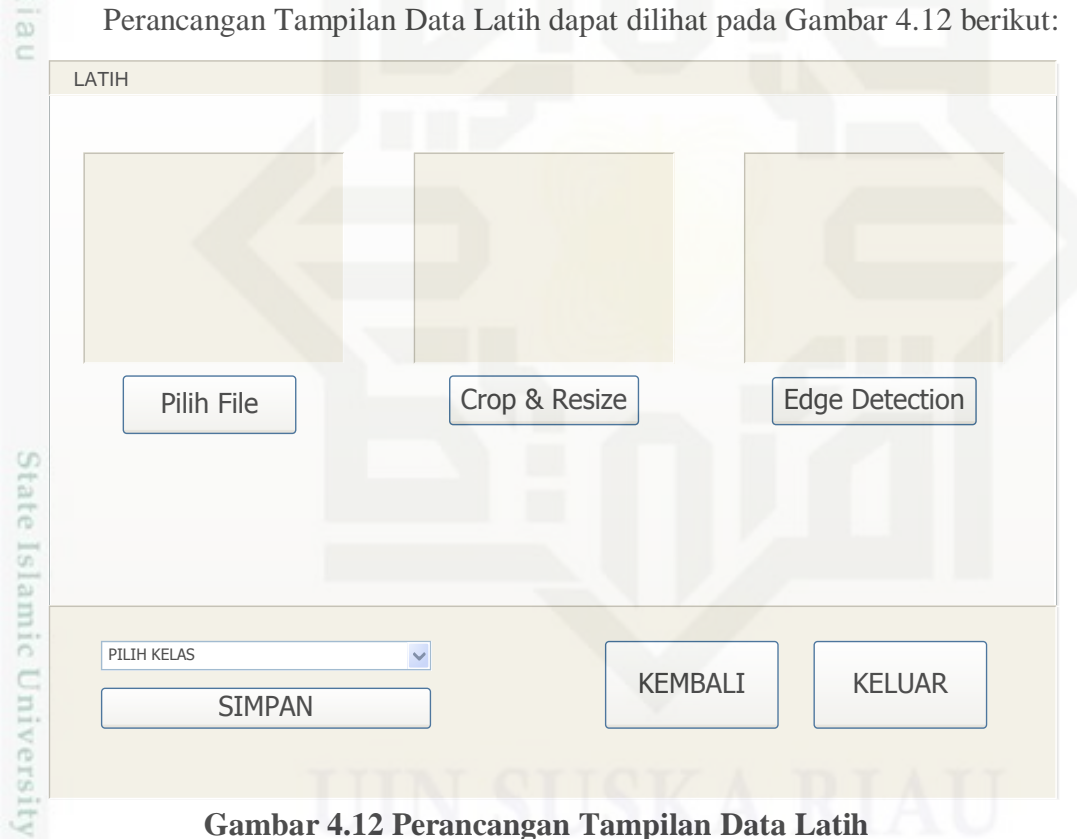

### **Gambar 4.12 Perancangan Tampilan Data Latih**

### **4.2.2.3 Perancangan Tampilan Pengenalan**

Tampilan Pengenalanterdiri dari *button* **pilih file** untuk memilih citra tanda tangan yang akan diuji atau di identifikasi. *Button Crop & Resize* berfungsi untuk menyamakan ukuran gambar. Kemudian *button grayscale* digunakan untuk mengubah gambar RGB menjadi Grayscale image. Setelah itu terdapat *button Edge Detection* yang berfungsi untuk mengolah gambar dengan metode deteksi

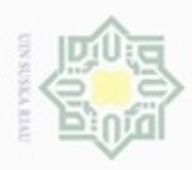

Hak Cipta Dilindungi Undang-Undang

N

tepi. Di dalam gambar 4.14 dapat juga dilihat pembelajaran dengan menginputkan jumlah *epoch*, target *eror*, *learning rate* dan *hidden layer*. Setelah itu dalam pengenalan terdapat *button* **identifikasi** dan kemudian hasil identifikasi yang berupa nama pemilik tanda tangan dan waktu proses akan muncul. *Button reset* digunakan untuk mengosongkan semua agar dapat dimulai dari awal. *Button* **kembali** digunakan untuk kembali kehalaman awal, dan *button* **keluar** digunakan untuk keluar dari aplikasi.

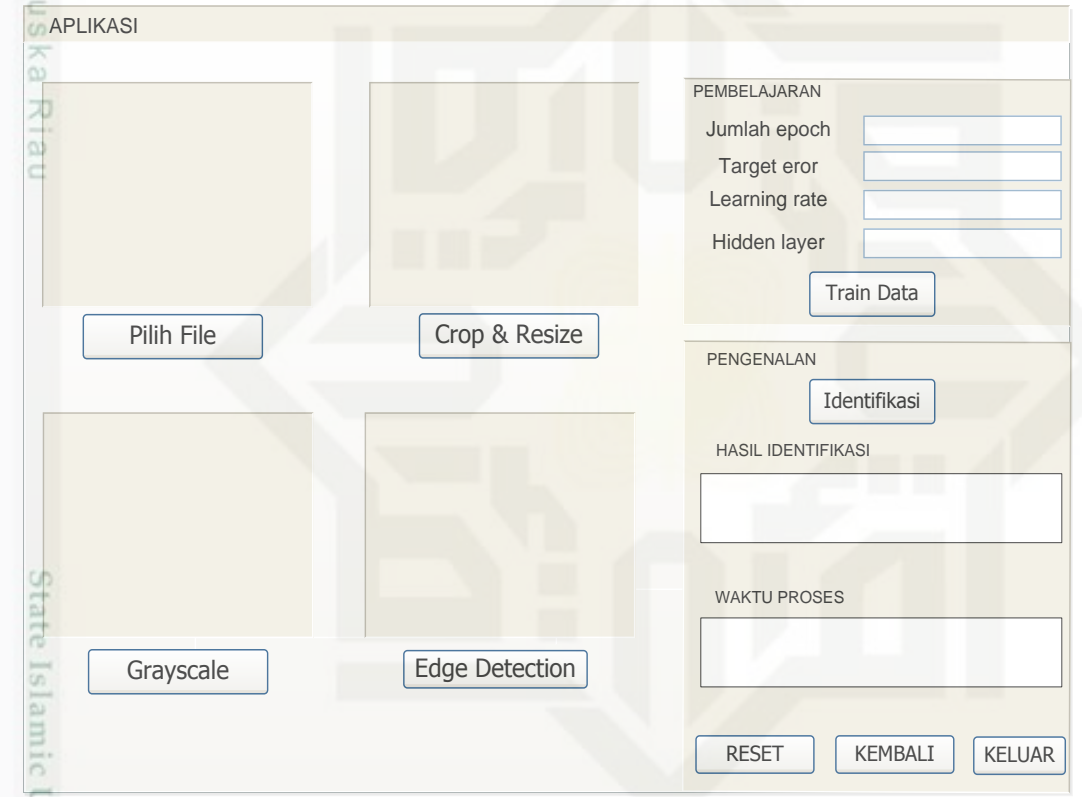

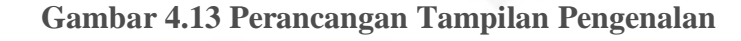

Iniversity of Sultan Syarif Kasim Riau